# Sun™ ONE Messaging Server 6.0 Release Notes

Version 6.0 Patch 1 Update 1

Part Number 817-5035-10

February 2004

These release notes contain important information available after the time of release of Version 6.0 of Sun™ Open Net Environment (Sun ONE) Messaging Server. New features and enhancements, known limitations and problems, technical notes, and other information are addressed here. Read this document before you begin using Sun ONE Messaging Server 6.0 (Messaging Server).

The most up-to-date version of these release notes can be found at the Sun ONE documentation web site: http://docs.sun.com/prod/sunone. Check the web site prior to installing and setting up your software and then periodically thereafter to view the most up-to-date release notes and manuals.

These release notes contain the following sections:

- ["Revision History" \(page 2\)](#page-1-2)
- ["About Messaging Server, Version 6.0 P1" \(page 2\)](#page-1-1)
- ["What's New in Messaging Server, Version 6.0 P1" \(page 2\)](#page-1-0)
- ["Hardware and Software Requirements" \(page 33\)](#page-32-0)
- ["New Information" \(page 39\)](#page-38-0)
- ["Known Issues" \(page 46\)](#page-45-0)
- ["How to Report Problems and Provide Feedback" \(page 62\)](#page-61-0)
- ["Additional Sun Resources" \(page 63\)](#page-62-0)

**NOTE** Do not use Sun ONE Messaging Server, v6.0 for production until you have installed the Sun ONE Messaging Server 6.0 patch 1. If you cannot find this patch, contact your Sun Support Representative.

# <span id="page-1-2"></span>Revision History

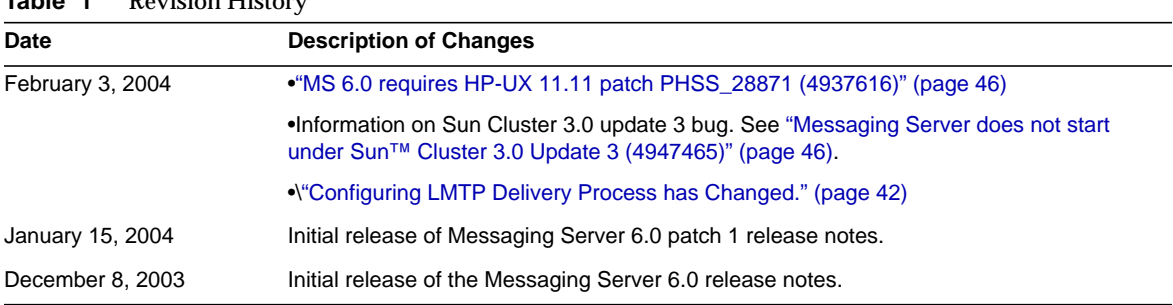

#### **Table 1** Revision History

# <span id="page-1-1"></span>About Messaging Server, Version 6.0 P1

Messaging Server is a high-performance, highly secure messaging platform that can scale from thousands to millions of users. It provides extensive security features that help ensure the integrity of communications through user authentication, session encryption, and the appropriate content filtering to prevent spam and viruses. With Messaging Server, enterprises and service providers can provide secure, reliable messaging services for entire communities of employees, partners, and customers.

# <span id="page-1-0"></span>What's New in Messaging Server, Version 6.0 P1

Messaging Server provides a powerful and flexible solution to the email needs of enterprises and messaging hosts of all sizes by using open Internet standards.

This section describes the following topics:

- ["New Features" \(page 3\)](#page-2-0)
- ["Deprecated Features" \(page 26\)](#page-25-0)
- ["No Longer Available" \(page 27\)](#page-26-0)

## <span id="page-2-0"></span>New Features

This section describes the new features added to Messaging Server in this release. The information is organized as follows:

- ["Automatic Arabic Character Set Detection" \(page 3\)](#page-2-1)
- ["Documentation" \(page 4\)](#page-3-2)
- ["Installation" \(page 4\)](#page-3-0)
- ["Message Store and Message Store Access" \(page 4\)](#page-3-1)
- ["Messenger Express" \(page 5\)](#page-4-0)
- ["MMP" \(page 5\)](#page-4-1)
- ["Monitoring" \(page 6\)](#page-5-0)
- ["MTA" \(page 6\)](#page-5-1)
- ["Miscellaneous" \(page 25\)](#page-24-0)

<span id="page-2-1"></span>Automatic Arabic Character Set Detection

A new auto\_ef program was added to automatically detect Arabic character sets.

You can call the auto\_ef program from the conversion channel to automatically detect and label most unlabeled or incorrectly labeled text messages in Arabic character sets. These unlabeled or mislabeled messages are usually sent from Yahoo or Hotmail in Arabic.

Without the correct character set labeling, many mail clients cannot display the messages correctly.

If a message has MIME content-type headers, the auto\_ef program examines and processes only those with text/plain content type. If the message is not labeled with a MIME content-type header, then auto\_ef adds a text/plain content-type unconditionally.

To activate or enable this program, you must:

**1.** Edit your mappings file in the *msg\_svr\_base*/config directory to enable a conversion channel for the source and destination channel of your choosing. To enable a conversion channel for all mail coming in from the Internet to your local users, add a section to your mappings file similar to the following:

**CONVERSIONS** 

```
IN-CHAN=tcp*;OUT-CHAN=ims-ms;CONVERT YES
```
Note that the IN and OUT channels depend on your configuration. If you are deploying on a relay MTA, you must modify the channels to fit your configuration. For example,

```
IN-CHAN=tcp*;OUT-CHAN=tcp*;CONVERT YES
```
Or, you could turn it on for all channels as follows:

IN-CHAN=\*;OUT-CHAN=\*;CONVERT YES

**2.** Create a conversions file in the *msg\_svr\_base*/config directory that is owned and readable by the Messaging Server user, and that contains the following:

```
!
in-channel=*; out-channel=*;
  in-type=text; in-subtype=*;
 parameter-copy-0=*; dparameter-copy-0=*;
  original-header-file=1; override-header-file=1;
  command="msg_svr_base/lib/arabicdetect.sh"
!
```
**3.** Compile your MTA configuration with the following command:

*msg\_svr\_base*/sbin/imsimta cnbuild

**4.** Restart with the command:

*msg\_svr\_base*/sbin/imsimta restart

### <span id="page-3-2"></span>**Documentation**

The following books have been added to the Messaging Server documentation set:

• *Sun ONE Messaging Server MTA Programmer's Reference Manual*

### <span id="page-3-0"></span>Installation

The following new features were added to the Messaging Server installation:

- Enhanced Messaging Server installation with new directory file layout, LMTP support, and facilities for making installation more available (two-system installation without clustering).
- Updated shared components.
- Added scripts to start Messaging Server on system boot.

## <span id="page-3-1"></span>Message Store and Message Store Access

The following new features were added to Message Store and Message Store Access:

- IMAP4 Binary Content Extension (RFC 3516), which allows IMAP clients and servers to exchange message body data without using a MIME content-transfer-encoding.
- Reconstruct quota for a single user.
- Hard and soft quota configuration.
- New scheduler daemon to schedule message expiration and purging.
- Shared folders across multiple message stores.
- Automation of many Message Store recovery operations such as database snapshots and automatic fast recovery.
- Posix regular expressions support in mboxutil and in backup, expire and purge utilities. The usage of wildcard characters is no longer supported (for example: \*, %).

### <span id="page-4-0"></span>Messenger Express

The following new features were added to Messenger Express:

- Support for Netscape Communicator 7.1
- Support for non-US date formats
- Reply in the same format as original message
- Sieve filter interface (previously in Sun ONE Delegated Administrator for Messaging and Collaboration)
- UTF-8 Support

### <span id="page-4-1"></span>MMP

New MMP features include:

- Alias domain support (*4636378*)
- POP3 CAPA support (*RFC2449*)
- Integrated MMP with start-msg, stop-msg, and refresh commands
- New RestrictPlainPasswords option (*4871953*)
- Third-party authentication sample code for MMP (*4616192*)
- Distinguish authentication failed from server unavailable errors with RFC 3206 support (*4765470*)

### <span id="page-5-0"></span>Monitoring

New monitoring features include:

- New utilities:
	- ❍ imsconnutil provides user connection statistics for IMAP and HTTP access services.
	- ❍ immonitor-access monitors the health of the messaging services (LDAP, POP, IMAP, SMTP, LMTP, and HTTP).
- New processes: watcher and msprobe enable you to configure Messaging Server so that faults automatically trigger a pre-configured number of restarts, thus increasing availability in the face of recoverable faults.
	- ❍ watcher functionality also improves availability for Messaging Multiplexor (MMP) when used without High Availability (HA).
	- ❍ New watcher log file (available in *msg\_svr\_base*/data/log/watcher): Server failures are reported in this file, which makes the watcher log file an important monitoring tool. Note: This file is not managed by the logging system (no rollover or purging). (*4929765*)

**NOTE** For more information about the watcher and msprobe processes, refer to the *Sun ONE Messaging Server Administrator's Guide*.

## <span id="page-5-1"></span>MTA

New MTA features include:

- New ACCESS\_ORCPT MTA option (possible values 1 or 0):
	- ❍ Setting the value to 1 adds another vertical bar delimited field to the probe value that is passed to the SEND\_ACCESS, ORIG\_SEND\_ACCESS, MAIL\_ACCESS, and ORIG\_MAIL\_ACCESS mappings containing the original recipient (ORCPT) address.
	- ❍ If the message does not have an ORCPT address the original, unmodified RCPT TO address is used instead.
- New MAX\_SIEVE\_LIST\_SIZE MTA option: Specify an integer value (*default is 64*) to control how many strings can appear in a list construct in MTA sieve scripts.

**NOTE** Previously, this MTA option was called MAX\_LIST\_SIZE. The old name was changed because it might be construed as having something to do with mailing lists.

- Enhanced Q log entries to contain additional information about the error(s) causing the entry to be made. (*4539521*)
- MTA DELIVERY OPTIONS option now supports two new prefix characters:
	- ❍ **#** (**sharp**): Indicates that the following entry is mailhost-independent, which lets MTA check whether all of a given user's or group's delivery options are independent of the mailhost. If this condition is satisfied, MTA can act on the entry immediately rather than having to forward the message to the mailhost.
	- ❍ **/** (**slash**): Causes all addresses produced by the current delivery option to be held, which means the recipient addresses will end up in message files with a .HELD extension.

In addition, the DELIVERY\_OPTIONS default value was updated so the FORWARD delivery method is marked as mailhost independent. (*4622206*)

- New NOTARY\_DECODE MTA option (4629743): Specify one of the following values
	- ❍ **1**: Causes a subset of the original message headers (that are added to the first part of a DSN by the %H substitution) to be decoded and converted to match the charset of the first part.

**NOTE** Use this setting with caution because you can lose information and confusion can result when you convert a rich charset like UTF-8 to a limited charset like ISO-8859-1 or US-ASCII.

- ❍ **0** (*Default*): Decodes a subset of encoded-words in the header that match the charset of the first part; no charset conversion is done.
- ❍ **-1**: Disables decoding of encoded-words unconditionally.
- A new facility provides the ability to retarget messages that exceed a specified limit for number of recipients, message size, or message lines to an alternate destination channel.

This facility is implemented as a set of new channel keywords (see the following list), which can be placed on any destination channel:

| Keyword          | <b>Description</b>                                                      | <b>Default Limits</b> |
|------------------|-------------------------------------------------------------------------|-----------------------|
| alternatechannel | Takes a single argument specifying an alternate channel name to<br>use. | Infinite              |

**Table 2** New Channel Keywords

#### **Table 2** New Channel Keywords

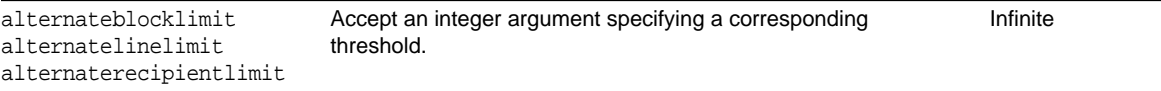

A message that exceeds any of these thresholds will be enqueued to the alternate channel instead of the original destination channel.

- Setting the LDAP\_HOST, LDAP\_USERNAME, LDAP\_PASSWORD, and LDAP\_PORT MTA options overrides the MTA's use of the local.uqldaphost, local.uqldapbinddn, local.uqldapbindcred, and local.ugldapport configutil parameters (respectively) in accessing the LDAP directory server. (*4537015*)
- Setting the LINES TO RETURN MTA option to 0 disables partial content return, and instead returns only the message part headers.
- The MTA now checks for 8-bit characters in the local parts of addresses (as well as the received fields it constructs) and replaces those characters with asterisks. (*4694916*)
- The MTA now creates J records in the log file when a MAIL FROM command fails for an administrative reason. J records were previously created only when the failure occurred at the RCPT TO.
- The ALIAS ENTRY CACHE\_NEGATIVE option was expanded to work in the general case where no matching LDAP entries are found. Previously this option only worked when a NO\_SUCH\_OBJECT LDAP error was returned.
- The various priority overrides based on size channel keywords (such as urgentblocklimit, normalblocklimit, and nonurgentblocklimit) are now effective for conversion or defragment channels — even when that channel is used implicitly. Previously these keywords only worked when the channel was explicitly included in the message routing.
- New CACHE DEBUG MTA option (Boolean valued 0, 1): Setting this option to 1 tells various MTA components to dump information about the domain, alias, and reverse caches just prior to exiting. (*4668998*)
- The default value for the ALLOW RECIPIENTS\_PER\_TRANSACTION TCP channel option was changed from infinite to 128.
- The default value for the DISABLE\_SEND TCP channel option was changed from 0 (false) to 1 (true).
- The default value for the HEADER LIMIT MTA option was changed from infinite to 2000 (blocks).
- The REJECT\_RECIPIENTS\_PER\_TRANSACTION TCP channel option now applies to the SMTP VRFY command as well as RCPT TO.
- New HEADER, LIMIT MTA option: Imposes a limit on the maximum size the primary (outermost) message header can attain. Primary message headers are silently truncated when they reach the specified limit.
- Operations on content type and content disposition parameters no longer invert the order in which the parameters appear.
- New -[no]reprocessing qualifier was added to the imsimta test -rewrite command to control whether rewrite\_test acts as if it were the reprocessing channel. In particular, this switch affects whether deferred list expansion is done. Normally, deferred list expansion should be done, so this switch defaults to *on*. Use -noreprocessing to disable expansion.
- New ROUTE\_TO\_ROUTING\_HOST MTA option (Possible values are 0 or 1):
	- ❍ **0** (*Default*): Causes the domain to be treated as non-local when a failure to match an extant mailRoutingHosts attribute causes the domain to be treated as non-local; addresses simply will be routed onward according to the rewrite rules. This was the only behavior available in Messaging Server 5.2.
	- ❍ **1**: Tells Messaging Server to route all addresses associated with the domain to the first host listed in the mailRoutingHosts attribute.
- New LOG\_FILTER MTA option (*Default is* 0): Specify 1 to write the list of active filters enclosed by single quotes into enqueue (E) records in the log file just prior to the diagnostics field. (*4672405*)
- New rejectsmtplonglines keyword: Adds the option of rejecting messages that contain lines longer than the 1000 characters (including CRLF) allowed by SMTP.

Other options in this area include wrapsmtplonglines, which wraps overly long lines and truncatesmtplonglines, which truncates overly long lines. (*4619953*)

- **NOTE** The last two options were available in Messaging Server 5.2, but they were called wrapsmtp and truncatesmtp respectively. The shorter names are now deprecated, although Messaging Server 6.0 will continue to accept them.
	- New parameterlengthlimit and nameparameterlengthlimit channel keywords (*4614439*):
		- ❍ **parameterlengthlimit** (*Default is* 1024): Controls the points at which general content-type and content-disposition parameters are truncated.
		- ❍ **nameparameterlengthlimit** (*Default is* 128): Controls the points at which the name content-type and the filename content-disposition parameters are truncated.

• New facility for testing sieve scripts is provided as part of Messaging Server.

To activate this facility, use imsimta test -exp -mm -message=<message-file>. Where <message-file> is a text file containing the RFC 822 message you want to test against.

**NOTE** You must use an RFC 822 message only; do not use a queue file.

#### **Table 3** Additional Qualifiers for Testing Sieve Scripts

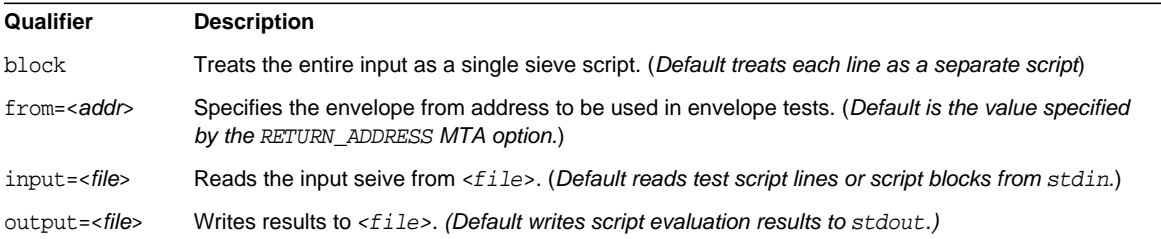

• New MTA options enable you to configure text strings returned by the MTA (*4720378*). The following table lists these new options and the text strings they override:

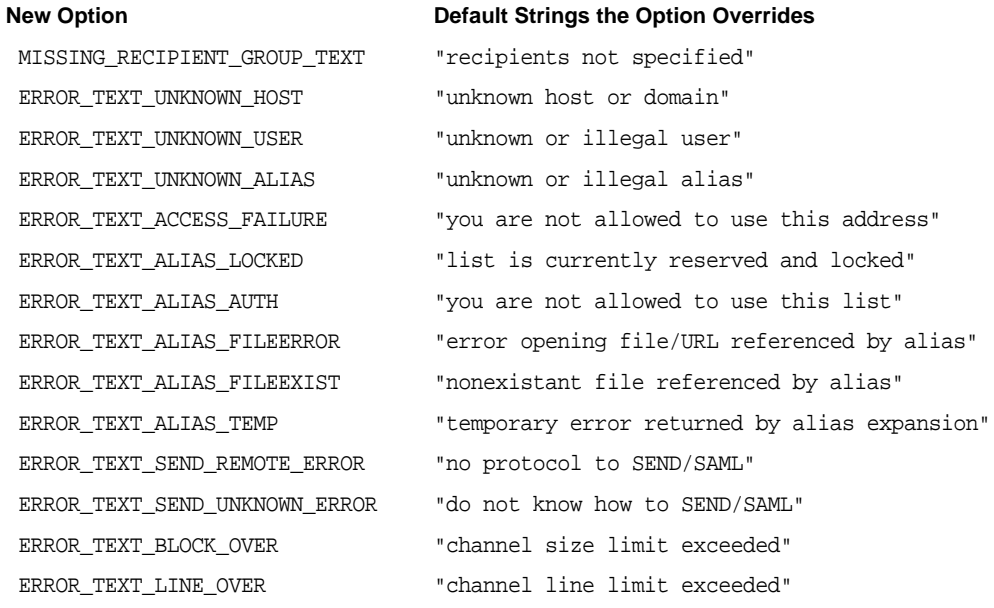

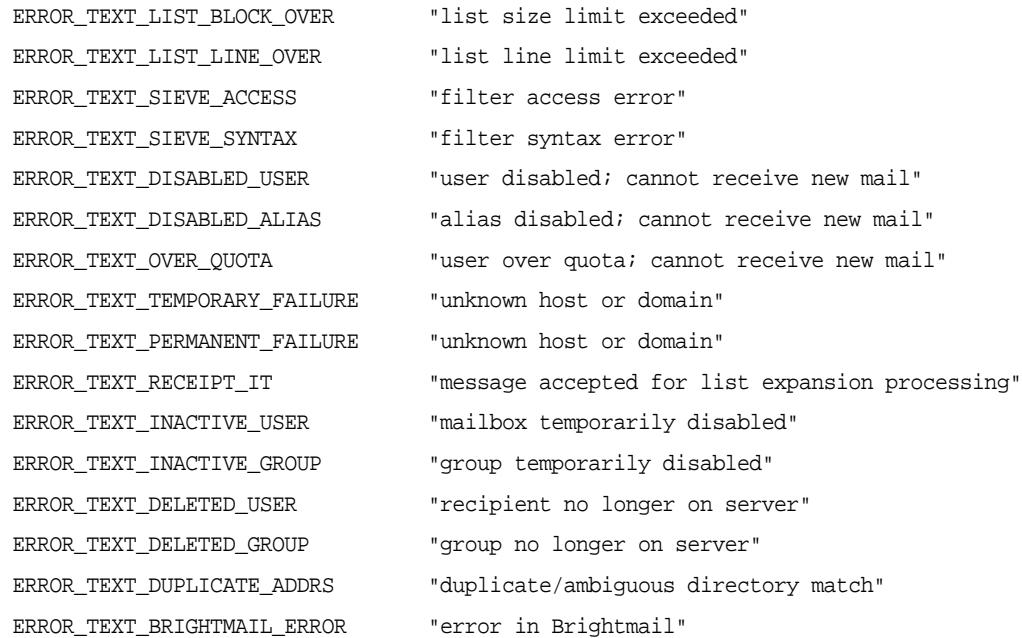

<span id="page-10-0"></span>• New USE\_PERMANENT\_ERRORS MTA option (*Default is* 0): Controls whether or not certain errors returned by the MTA are marked as temporary or permanent. Each bit in this option corresponds to a specific error condition and; when set, instructs the MTA to return a permanent error.

The following table lists the USE\_PERMANENT\_ERRORS defined bits:

| <b>Position</b> | Value | Error                                    |
|-----------------|-------|------------------------------------------|
| $\Omega$        |       | mailbox temporarily disabled (inactive)  |
|                 |       | group temporarily disabled (inactive)    |
| 2               | 4     | user over quota; cannot receive new mail |
| 3               | 8     | various alias expansion errors           |

**Table 4** USE PERMANENT ERRORS Defined Bits

• MTA now generates message disposition notifications (MDNs) per RFC 2298 in addition to producing delivery status notifications (DSNs) per RFCs 3461-3464 (which MTA could do previously).

MDNs are now used for reject actions in user sieve definitions. An additional mapping was defined to support internationalization of MDNs. This mapping (called the DISPOSITION\_LANGUAGE *mapping*) parallels the notification\_language mapping used to internationalize DSNs. Probes to this mapping take the following form:

type|modifiers|source-channel|header-language|return|recipient

#### Where:

- ❍ **type** is disposition type, which can be one of the following: displayed, dispatched, processed, deleted, denied, or failed.
- ❍ **modifiers** is a comma-separated list of disposition modifiers. The current list is: error, warning, superseded, and expired.
- ❍ **source-channel** is the source channel producing the MDN.
- ❍ **header-language** is the language specified in one of the following: accept-language, preferred-language, or x-accept-language. (MTA uses the first option present.)
- ❍ **return** is the address to which the notification is being returned.
- ❍ **recipient** is the address that the disposition is about.

The result of the disposition mapping consists of two or three pieces of information separated by vertical bars (|). The first piece of information is the directory where the template files for the disposition notification can be found. The second piece of information is the character set into which the standalone disposition text should be forced. (This information is required because some dispositions — notably the dispositions produced by autoreply echo or the use of the : mime parameter to the vacation sieve action  $-$  do not employ template files and consequently, cannot inherit the character set from those files.) Finally, the third piece of information is an override subject line for the notification. This information is only used if the \$T flag is also set by the mapping.

The following additional template files are used to construct MDNs:

- ❍ disposition\_deleted.txt disposition\_failed.txt
- ❍ disposition\_denied.txt disposition\_prefix.txt
- ❍ disposition\_dispatched.txt disposition\_processed.txt
- ❍ disposition\_displayed.txt disposition\_suffix.txt
- ❍ disposition\_option.opt

Using these template files parallels the use of various return\_\*.txt files for DSNs. (*4662616*)

• New imsimta cache -walk -debug=xxx MTA command: Causes the job controller to write its current state to its log file and/or sets the job controller debug mask to a specified value.

- The default value for the threaddepth channel keyword changed from 128 to 10 resulting from escalations where the common answer was to set threaddepth to 10.
- The number of spare LDAP attributes available for substitution in direct LDAP was raised from 2 to 5. \$nE or \$nG substitutes the *n*th spare. \$E subs the first spare and \$G subs the second for backwards compatibility.
- The  $\epsilon$ = metacharacter sequence was added to the set of  $\epsilon \setminus \epsilon^*$ ,  $\epsilon$  format selector sequences that are available in mappings and rewrite rules. When selected,  $\epsilon$  = specifies that subsequent substituted characters are to undergo quoting appropriate for insertion into LDAP search filters.
- Symbol substitutions into conversion and character set conversion parameter values (such as out-dparameter-name-0) are allowed from the content-type parameter but not from the content-disposition parameter list, which seemed unnecessarily restrictive. Consequently, the ability to substitute things from the content-disposition parameter list was enabled.
- The conversion channel program now defines the following, additional environment symbols:

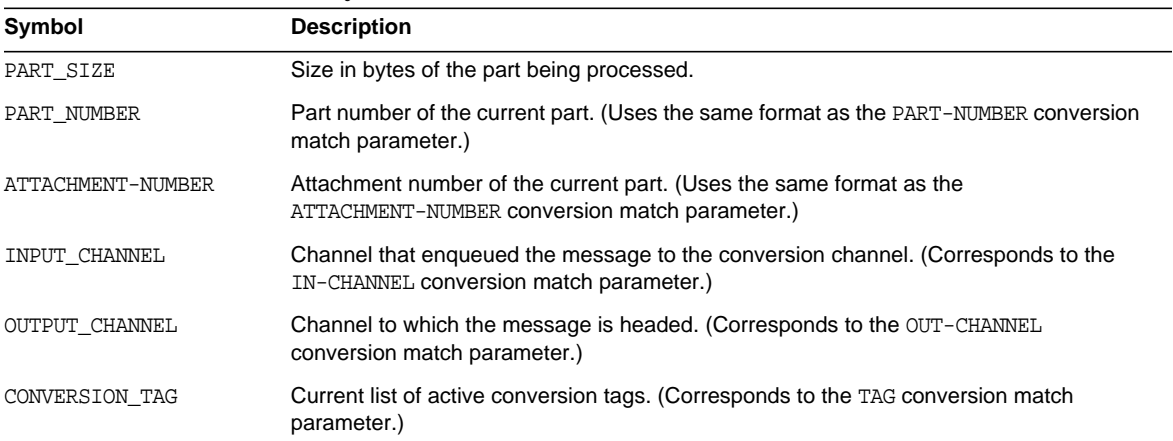

#### **Table 5** New Environment Symbols

- The  $\frac{1}{2}$  metacharacter sequence was added to the MTA's URL template facility. Use  $\frac{1}{2}$  in to insert the *n*th component of the mailhost. If you omit *n*, the entire mailhost will be inserted.
- The  $\sin A$  metacharacter sequence was added to the MTA's URL template facility. Use  $\sin A$  to insert the *n*th character of the current address. If you omit *n*, the entire address will be inserted.
- New LDAP\_MAX\_CONNECTIONS MTA option (*Default is* 1024): Limits the number of LDAP connections the MTA users can make to the LDAP pool.
- New logheader channel keyword (Accepts an integer argument): Overrides the LOG\_HEADER MTA option on a per-channel basis.
- Messaging Server now checks the local.imta.schematag configutil option value or the LDAP\_SCHEMATAG MTA option value to insure each specified schema name is valid.
- New personalmap channel keyword: Added to the personalinc/ personalomit/ personalstrip keyword set. If enabled, personalmap causes a probe to the PERSONAL\_NAMES mapping in the general form:

name|address

Where:

- ❍ **name** is the current personal name.
- ❍ **address** is the corresponding address.

Additionally, following flags may be set:

- ❍ **\$I flag**: Set initially if the material is a message ID rather than an address.
- ❍ **\$R flag**: Set if this is from a "backward pointing" header.
- ❍ **\$F flag**: Set if this is from a "forward pointing" header.
- ❍ **\$Y or \$T flags**: If an entry matches and sets one of these flags, the mapping result replaces the original personal name.
- New authrewrite channel keyword and associated auth\_rewrite mapping: Added to facilitate modification of header and envelope addresses using addressing information obtained from authentication operations.

The authrewrite keyword takes a single integer argument, and possible values are:

- ❍ **0**: Does not change anything (*Default*)
- ❍ **1**: Adds a Sender: or a Resent-sender: header field containing the address provided by the authentication operation. The Resent- variant is used if other resent- fields are present.
- ❍ **2**: Adds a Sender: header field containing the address provided by the authentication operation.
- ❍ **3**: Constructs a probe of the following form mail-from|sender|from|auth-sender.

Where:

◗ **mail-from** is the envelope from address.

- sender is the address from the Sender: or Resent-sender: header field.
- ◗ **from** is the address from the From: or Resent-From: header field.
- ◗ **auth-sender** is the address provided by the authentication operation.

The result is run through the auth rewrite mapping, which should return a list of items separated by vertical bars (|). These items are consumed (in order) by setting the following flags:

- ◗ **\$J or \$K**: Replaces the envelope from address for the message.
- ◗ **\$Y or \$T**: Adds an appropriate Sender: or Resent-sender: header field.
- ◗ **\$Z**: Adds an appropriate From: or Resent-from: header field. The Resent- variants are used if other resent- fields are present in the header.
- ❍ **4**: Same as 3 except the resent- variables are never used.
- The default use for identnonelimited was changed to identnonenumeric in newly generated configurations. The new default avoids DNS lookups out of the box.
- The *sk* metacharacter was added to the URL determination machinery: Substitutes a search filter that checks the objectclass to see if it matches the current criteria established for users or groups. Using this metacharacter in the REVERSE\_URL MTA option prevents spurious matches against entries such as personal address book entries.
- The configuration created initially now includes three new entries in the ORIG\_SEND\_ACCESS mapping table. These entries block "external" submission of explicitly source-routed addresses to the tcp\_intranet channel in an attempt to block relaying "through" "internal" systems. In other words, the entries prevent relay attempts that try to evade normal relay blocking by explicitly source-routing through one or more internal systems.

In addition, the dequeue\_removeroute channel keyword was added to the tcp\_intranet channel definition so that "front line" and "back end" system configurations can be uniform. Use this keyword to prevent back end systems from being presented with @mailhost:user@host sorts of source-routed addresses by front line systems, thus reducing the need to be certain that back end systems have been properly configured to recognize IP addresses of the front line systems as internal.

Note, however, that this use of dequeue\_removeroute does imply that back end systems are expected to do message routing (e.g., LDAP lookups) themselves.

- The USE\_ERRORS\_TO and USE\_WARNINGS\_TO MTA options were removed (along with the code to support them) because these options were grossly noncompliant with standards.
- Setting the mailDomainStatus attribute to *unused* for a domain tells MTA to ignore the domain entirely.
- The sq metacharacter was added to the following access mappings:
	- ❍ ORIG\_SEND\_ACCESS
	- ❍ SEND\_ACCES
	- ❍ ORIG\_MAIL\_ACCESS
	- ❍ MAIL\_ACCESS
	- ❍ FROM\_ACCESS

The sometacharacter reads a value from the mapping result and treats it as a set of conversion tags to be applied to the current or, in the case of FROM\_ACCESS, all recipient(s). \$G is positioned after \$A (header addression) in the sequence of arguments read from the mappings.

• The jettison sieve action was added to Messaging Server sieve implementation.

jettison is similar to discard in that it causes messages to be silently discarded. The difference between jettison and discard is that discard does nothing but cancel the implicit keep, while jettison forces a discard to be performed. This behavioral difference is relevant only when multiple sieves are involved. For example, a system-level discard can be overridden by a user sieve explicitly specifying keep, whereas a system-level jettison will override anything done by a user sieve.

- The \$2 metacharacter was added to the following access mappings:
	- ❍ ORIG\_SEND\_ACCESS
	- ❍ SEND\_ACCES
	- ❍ ORIG\_MAIL\_ACCESS
	- ❍ MAIL\_ACCESS
	- ❍ FROM\_ACCESS

Using  $\frac{2}{2}$  causes a forced jettison to be performed for the all recipient(s).

- Support for RFC 3431, the sieve relational extension, was added to Messaging Server.
- The following new MTA options were added to support Schema 2:
	- ❍ **LDAP\_SCHEMALEVEL**: Integer value specifying schema level to support.
		- ◗ **1** = Schema 1 (*Default*)
		- ◗ **2** = Schema 2
- ❍ **LDAP\_DOMAIN\_FILTER\_SCHEMA1** (*Default is* (|(objectclass=inetDomain) (objectclass=inetdomainalias))): String specifying filter used to identify Schema 1 domains.
- ❍ **LDAP\_DOMAIN\_FILTER\_SCHEMA2** (*Default is an empty string*): String specifying additional filter elements used to identify Schema 2 domains.
- ❍ **LDAP\_ATTR\_DOMAIN1\_SCHEMA2** (*Default is* sunPreferredDomain): String specifying attribute used to store the primary domain in Schema 2.
- ❍ **LDAP\_ATTR\_DOMAIN2\_SCHEMA2** (*Default is* associatedDomain): String specifying attribute used to store any secondary domains in Schema 2.
- ❍ **LDAP\_GLOBAL\_CONFIG\_TEMPLATES** (*Default is an empty string*): String specifying DN where global configuration templates can be found.

**CAUTION** The LDAP\_GLOBAL\_CONFIG\_TEMPLATES attribute should never be used under normal circumstances. Using this attribute to specify an unusual search scheme can result in domain inconsistencies and other problems.

❍ **LDAP\_ATTR\_DOMAIN\_SEARCH\_FILTER** (*Default is* inetDomainSearchFilter): String specifying attribute in the global configuration template area that is used to store the domain search filter template.

**NOTE** The LDAP\_DOMAIN\_FILTER MTA option is now obsolete and was removed.

• A new facility was added to store information that previously went into the general, forward, and reverse databases into the compiled configuration instead.

A new USE\_TEXT\_DATABASES MTA option was added to control this capability. This option is bit encoded.

- ❍ Set bit **0** (value 1) to read the IMTA\_TABLE:general.txt file as the MTA configuration is initialized and use the information from the IMTA\_TABLE:general.txt file to replace all uses of the general database.
- ❍ Set bit **1** (value 2) to read the IMTA\_TABLE:reverse.txt file and use the information from this file instead of the reverse database.
- ❍ Set bit **2** (value 4) to read the IMTA\_TABLE:forward.txt file and use the information from this file instead of the forward database.
- A new overquota status value was added to the list of possible mail user and mail domain statuses. When set, this new value generates a "user is over quota" error.

**NOTE** You can use the USE\_PERMANENT\_ERRORS MTA option (described on [page 11\)](#page-10-0) to control whether this is a temporary or permanent failure.

• The capability to access per-domain attributes was added to the MTA mapping facility. The mapping facility uses a metacharacter sequence of the form  $\frac{1}{2}$  domain, attribute {

Where:

- ❍ **domain** is the domain in question.
- ❍ **attribute** is the attribute associated with the domain.

If the domain exists and has the attribute, it's initial value is substituted into the mapping result. However, if either the attribute or the domain does not exist, the mapping entry fails.

IMTA LANG:return\_option.opt (DSN) files and IMTA LANG:disposition\_option.opt files can be created to customize translated DSNs and to provide translated Subject: lines for MDNs.

These files can make the internationalization of generated notices more flexible, and they support the following options:

- ❍ **RETURN\_PERSONAL** (DSN and MDN): Override for the personal name field to be used in conjunction with the From: field. This field should be RFC 2047 encoded.
- ❍ **SUBJECT** (DSN and MDN): Override for the Subject: field. This value is used only if the notification did not provide a subject field of its own. This field should be UTF-8 encoded.
- ❍ **RECIPIENT\_ADDRESS** (DSN): Override for the Recipient address: text used in the construction of the per-recipient section in the first part of a DSN. This field should be specified in the same charset that is used for the first part of the DSN.
- ❍ **ORIGINAL\_ADDRESS** (DSN): Override for the Original address: text used in the construction of the per-recipient section in the first part of a DSN. This field should be specified in the same charset that is used for the first part of the DSN.
- ❍ **REASON** (DSN): Override for the Reason: text used in the construction of the per-recipient section in the first part of a DSN. This field should be specified in the same charset that is used for the first part of the DSN.
- ❍ **DIAGNOSTIC\_CODE** (DSN): Override for the Diagnostic code: text used in the construction of the per-recipient section in the first part of a DSN. This field should be specified in the same charset that is used for the first part of the DSN.

❍ **TEXT\_CHARSET** (MDN): Charset text for the first part and subject of the MDN should be converted to n.n.n (DSN).

When constructing the per-recipient part of a DSN, a check is made to see if there is an option whose name matches the numeric per-recipient status. If there is a match, the corresponding text will be inserted into the DSN. Additionally, if the REASON option (described above) produces a zero length result, the REASON field will not be inserted.

- ❍ **HOUR** (DSN): Text to insert for a %U or %u substitution when RETURN\_UNITS=1 is set. Note that there is no distinction made between  $\delta u$  and  $\delta u$  (unlike the default case where English "Hour" or "hour" (respectively) would be substituted).
- ❍ **DAY** (DSN): Text to insert for a %U or %u substitution when RETURN\_UNITS=0 (*Default*) is set. Note that no distinction is made between  $\delta U$  and  $\delta U$  (unlike the default case where English "Day" or "day" (respectively) would be substituted).
- Charset-conversion mapping was extended to provide several additional capabilities:
	- ❍ Specify the IN-CHARSET option in the output template of a mapping entry to override the charset specified in the encoded-word. Use the IN-CHARSET option to set the input charset to \*, and the charset will be "sniffed" to determine an appropriate label.
	- ❍ Specify the RELABEL-ONLY option that accepts the following integer values:
		- ◗ **1**: OUT-CHARSET simply replaces the IN-CHARSET.
		- ◗ **0**: No relabeling is done.
- New 552\_permanent\_error\_string SMTP option (goes into the relevant tcp\_\*\_option file): Determines if a 552 response should be treated as a permanent error.

Normally (per RFC 2821), 552 responses are treated as if they were 4*xx* responses and temporary in nature. Some older SMTP servers use the 552 response to indicate a permanent error, so this new SMTP option was added to allow for this behavior.

When a 552 response is received, the text associated with it (including any  $xx.xx.xx$ extended error code, but excluding any leading spaces) is compared with the value of the 552\_permanent\_error\_string option. If, and only if, the text matches, the response will be treated as permanent. Otherwise, response will be treated as a retryable error.

- The ims-ms channels now support the master\_debug channel keyword, which is interpreted as equivalent to setting the DEBUG=4 channel option.
- The imsimta restart and imsimta shutdown commands now accept Dispatcher services as valid arguments.

For example, imsimta restart smtp will restart only the SMTP service (as defined in the Dispatcher configuration). Note that you can only restart a Dispatcher service that is currently running. If you do imsimta shutdown smtp, you must restart the Dispatcher to start the SMTP service again.

- The default value for the MISSING\_RECIPIENT\_POLICY MTA option was changed from **1** (do not do anything about illegal headers if they do not contain a  $\text{To}$ ;  $\text{Cc}$ ; or  $\text{Bcc}$ : field) to **0** (add a To: field to these headers to make them legal) for consistency and best practice policies.
- Transport and application information strings set by SMTP will be carried through the reprocess channel.
- The [auth\_channel] and [cant\_channel] nonpositional alias parameters now accept a list of channel patterns separated by spaces.
- New disabled status value was added to the list of possible mail user, mail group, and mail domain statuses. Setting this value generates a user/group is disabled permanent failure.
- MTA now caches URL results from look-ups done in rewrite rules and mappings. This new URL result cache is controlled by two new MTA options:
	- ❍ **URL\_RESULT\_CACHE\_SIZE** (*Default is 10000 entries*)
	- ❍ **URL\_RESULT\_CACHE\_TIMEOUT** (*Default is 600 seconds*)
- Asynchronous LDAP look-ups support was added to MTA. Asynchronous look-ups avoid the need to store an entire large LDAP result in memory, which in some cases seems to cause performance problems.

A new LDAP\_USE\_ASYNC MTA option (Bit-encoded value. *Default is 0*): Controls how asynchronous LDAP look-ups are used. Each bit (if set) enables using asynchronous LDAP look-ups with a specific use of LDAP within MTA. The following bits are defined:

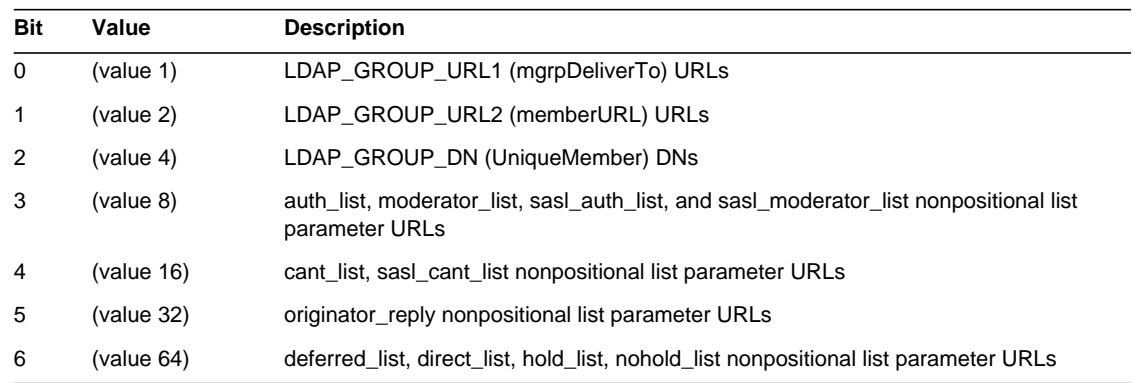

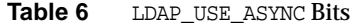

| $\overline{7}$ | (value 128)   | username_auth_list, username_moderator_list, username_cant_list nonpositional<br>list parameter URLs |
|----------------|---------------|----------------------------------------------------------------------------------------------------|
| 8              | (value 256)   | alias file list URLs                                                                                 |
| 9              | (value 512)   | alias database list URLs                                                                             |
| 10             | (value 1024)  | LDAP_CANT_URL (mgrpDisallowedBroadcaster) outer level URLs                                           |
| 11             | (value 2048)  | LDAP CANT URL inner level URLs                                                                       |
| 12             | (value 4096)  | LDAP_AUTH_URL (mgrpAllowedBroadcaster) inner level URLs                                              |
| 13             | (value 8192)  | LDAP AUTH URL inner level URLs                                                                       |
| 14             | (value 16384) | LDAP_MODERATOR_URL (mgrpModerator) URLs                                                              |

**Table 6** LDAP\_USE\_ASYNC Bits

The LDAP\_USE\_ASYNC default (0) disables asynchronous LDAP lookups in the Messaging Server MTA.

• A facility for per-channel message recipient limits was added to Messaging Server.

Two new channel keywords control this facility (Both accept a single integer argument):

- ❍ **recipientlimit**: Limits the total number of recipient addresses that will be accepted for the message to the specified value.
- ❍ **recipientcutoff**: Compares the total number of recipients presented to the MTA to the specified value. No messages will be accepted for delivery when the number of recipients exceeds the specified limit.
- New Messaging Server MTA facilities enable you to override personal name information associated with header addresses — without having to use LDAP callouts from the PERSONAL\_NAME mapping. Specifically, you can set a new LDAP\_PERSONAL\_NAME MTA option to the name of the attribute associated with user LDAP entries containing override personal name information.

Note that if 8-bit characters are present in this attribute's value they will be assumed to be UTF-8 and encoded accordingly. No support is implemented or planned for other charsets. You can use conversions to obtain other charsets if you require them.

• You can now use the mgrpMsgPrefixText and mgrpMsgSuffixText LDAP attributes to insert prefix or suffix text into messages as they undergo group expansion. These are the default attributes used for this purpose; different attributes can be specified using the LDAP\_PREFIX\_TEXT and LDAP\_SUFFIX text MTA options, respectively.

You can insert text into initial text/plain parts only. The attribute values are given in UTF-8; which is then converted to match the charset of the part into which the text is inserted.

• Added the \$S metacharacter to the FROM ACCESS mapping. Using this metacharacter causes an additional vertical bar (|) separated argument to be read from the mapping result.

This argument is read from the mapping result after any capture argument is read, and consists of from one to three integer values separated by commas.

- ❍ The first value establishes a new minimum blocklimit for the transaction.
- ❍ The second value establishes a new minimum recipientlimit.
- o The third value establishes a new minimum recipient cutoff.
- Support for setting recipientlimit, recipientcutoff, and blocklimit based on sender was added to Messaging Server.

You can use the new LDAP\_RECIPIENTLIMIT, LDAP\_RECIPIENTCUTOFF, and LDAP\_SOURCEBLOCKLIMIT MTA options to specify the names of LDAP attributes, which are then used to obtain this information. None of these options have default values.

• Support for setting recipientlimit, recipientcutoff, and blocklimit based on the sender's domain was added to Messaging Server.

You can use new LDAP\_DOMAIN\_ATTR\_RECIPIENTLIMIT, LDAP\_DOMAIN\_ATTR\_RECIPIENTCUTOFF, and LDAP\_DOMAIN\_ATTR\_SOURCEBLOCKLIMIT MTA options to specify the names of domain attributes which are then queried to obtain this information. None of these options have default values.

- The alias processing machinery now keeps track of any personal name information specified in the attribute named by the LDAP\_PERSONAL\_NAME MTA option, and uses this information to construct From: fields for any MDNs or vacation replies generated. (*4618559*)
- The REJECT\_RECIPIENTS\_PER\_TRANSACTION SMTP channel option now can be set usefully to values bigger than the ALLOW\_RECIPIENTS\_PER\_TRANSACTION SMTP channel option. Also, the code now tracks attempts to add recipients in addition to tracking successful recipient additions, and uses this value in the REJECT\_RECIPIENTS\_PER\_TRANSACTION comparison. (*4870897*)
- MTA now uses specialized machinery to keep track of whether or not a given address expansion result should be employed in DSNs and MDNs as a final recipient address. In addition, if the result should not be so employed, this machinery tracks the address that should be used.

The semantics of the various sorts of address expansions implemented through LDAP are well-defined and set this information automatically. Entries in alias files and databases, however, do not have such clear semantics and, in practice, are used for multiple purposes. A mechanism to explicitly call for a given expansion address to be hidden has therefore been added. Prefixing an expansion address with a colon causes it not to be used in DSNs and MDNs. The address input to the alias expansion operation will be used instead. An example of an alias file entry that uses this facility is:

a: :b@example.com

- Some useful flags are now set prior to calling the FROM ACCESS, SEND ACCESS, MAIL ACCESS, ORIG\_SEND\_ACCESS, and ORIG\_MAIL\_ACCESS mappings. These flags are:
	- ❍ **\$A**: Set if SASL has been used.
	- ❍ **\$T**: Set if TLS has been used.
	- ❍ **\$S**: Set if success delivery receipts requested (not available in FROM\_ACCESS).
	- ❍ **\$F**: Set if failure delivery receipts requested (not available in FROM\_ACCESS).
	- ❍ **\$D**: Set if delay delivery receipts requests (not available in FROM\_ACCESS).
- The application information string supplied to the FROM\_ACCESS, MAIL\_ACCESS, and ORIG\_MAIL\_ACCESS mappings now includes the system name claimed in the HELO/EHLO SMTP command. This name appears at the end of the string and is separated from the rest of the string (normally "SMTP") by a slash  $\left/$ . (The claimed system name can be useful in blocking some worms and viruses.)
- New USE PERSONAL NAMES and USE\_COMMENT\_STRINGS MTA options were added to optionally include source and destination channel information in PERSONAL\_NAMES and COMMENT\_STRINGS mapping probes.

Setting either option to bit 0 (value 1) will add the usual source-channel|destination-channel| prefix to the corresponding mapping probe.

Note that these new options do not control whether the PERSONAL\_NAMES or COMMENT\_STRINGS options are used; the PERSONAL\_NAMES or COMMENT\_STRINGS options are controlled by various channel keywords.

- Support for RFC 3598, the sieve subaddress extension, was added to Messaging Server.
- New LDAP\_DOMAIN\_TIMEOUT MTA option (Expressed in seconds. Default is 60 \* 15 or 15 minutes.): Controls the retention time for entries in the domain map cache.
- The FILTER DISCARD MTA option used to control whether the filter discard channel was used by the jettison sieve action. This control was separated out as a new FILTER\_JETTISON option. The FILTER\_JETTISON default is taken from the FILTER\_DISCARD setting, and FILTER\_DISCARD in turn defaults to 1 (discards go to the bitbucket channel) as it always has.
- The  $\frac{1}{2}$ # sequence number generation mapping and rewrite rule metacharacters now accept a fourth argument: an optional modulus. If you specify this fourth argument  $\mathfrak{m}$  the value inserted is the sequence number retrieved from the file mod m.
- Per-user conversion tags are now applied before mailhost information is considered, which enables front-end systems to perform user-specific conversion operations.
- Previously, the simple presence of a spam filter optin attribute in a user entry turned on filtering; and all the value could determine was what sort of filtering would be done. This behavior is not compatible with some directory maintenance tools that always provide the attribute, but assume an "off" or "null" value for the attribute is available that does not enable filtering.

As such, a null value facility was added. The new SPAMFILTER\_NULL\_OPTIN MTA option specifies what value a spam filter optin attribute must have to be ignored. (Default is an empty string, which means that by default, if an optin attribute is present but empty, the attribute will be ignored.)

- The LDAP\_TIMEOUT MTA option was added (actually re-enabled; formerly part of PMDF): Sets time-outs for LDAP searches performed by MTA. Note that this option does not affect LDAP searches performed by domain map (either the old or new versions). (*4859069*)
- The sy metacharacter was added to following access mappings:
	- ❍ ORIG\_SEND\_ACCESS
	- ❍ SEND\_ACCES
	- ❍ ORIG\_MAIL\_ACCESS
	- ❍ MAIL\_ACCESS
	- ❍ FROM\_ACCESS

If used this metacharacter performs a forced discard for all recipient(s).

- Consolidated new API.
- New MTA vacation and auto-reply facility. The MTA uses message disposition notifications (MDNs) and the SIEVE filtering language for automatically generated responses to email.
- Integration and support of Brightmail and Spamassassin spam filtering utilities.
- LMTP protocol support in a two-tier architecture that enables messages to be sent directly into recipient mailboxes unlike the SMTP protocol, where messages go through an MTA channel queue on the back-end store machine.
- MTA Direct LDAP Lookup, which enables the MTA to interact directly with Sun ONE Directory Server (Directory Server). Messaging Server therefore now requires the use of RFC 2821 standards-compliant email addresses in the directory attributes mail, mailAlternateAddress, and mailEquivalentAddress.
- The SMTP server's default behavior has changed. (*4890252*). The SMTP server's default behavior permissively accepts various line terminators. Currently, the smtp keyword is synonymous to the smtp\_crorlf channel keyword on the tcp channels. Not only does this behavior comply with the original SMTP specification (RFC 821), it also now complies with the most recent revision of the SMTP specification (RFC 2821).

Specifically, the smtp keyword is synonymous with the smtp\_crlf channel keyword. For more information, see the section on Channel Protocol Selection and Line Terminators in the chapter on Configuring Channel Definitions in the *Sun ONE Messaging Server Administrator's Guide*.

### <span id="page-24-0"></span>**Miscellaneous**

Messaging Server now provides:

- Per-domain welcome messages
- User and group provisioning with Sun ONE Identity Server (Identity Server)
- **NOTE** The User Management Utility is the recommended mechanism for provisioning Messaging Server and Sun ONE Calendar Server (Calendar Server) users. (See the *Sun ONE Messaging and Collaboration 1.0 User Management Utility Installation and Reference Guide* (http://docs.sun.com/doc/817-4216-10), for more information.)

The Identity Server Services (as described in the *Sun Java™ Enterprise System Installation Guide*) provide only minimal Messaging and Calendar Server LDAP user entry provisioning. Because the Identity Server Services interface does not provide input validation, user entries that cannot receive email or otherwise do not function will be created without reporting any errors. Consequently, we recommend using the Identity Server Services interface for demonstration purposes only.

- Compatibility with Sun ONE Directory Server 5.2
- Sun ONE Administration Console 5.2 compatibility with Messaging Server
- Sun Cluster 3.1 and High Availability Storage Plus support
- Bidirectional SMS, which allows two-way delivery between messaging servers and an SMS gateway

• Additional notification events for quotas; login and logout connections; reconstructs; peruserflag changes; expunge; append, and non-INBOX events

## <span id="page-25-0"></span>Deprecated Features

Support for the following features may be eliminated in a future release:

#### **MTA access to database files and the imsimta tools to manipulate MTA database files.**

#### **Direct editing of MTA or MMP configuration files.**

A command line tool will be provided in a future release.

#### **Use of the [PERIODIC\_JOB=] sections in the job\_controller.cnf file. (4907007)**

The default entries shipped with iMS have been moved to the new scheduler process and removed from the default job\_controller.cnf file. Specifically,

- The MTA's default periodic jobs will now be scheduled by the new scheduler process.
- Sites that modify the defaults must apply their changes to the new scheduler process configuration.
- Use of the MTA Job Controller to schedule periodic jobs is deprecated, and this functionality will be removed from the MTA Job Controller in a future release.

#### **Customer supplied plug-ins with IMAP, POP, or Messenger Express.**

The Messenger Express authentication plug-in API is supported for this release, but it is preferable to use Identity Server to configure single-sign-on. Client certificate mapping plug-ins are no longer supported.

#### **Support for ident protocol.**

Deprecated features include the MTA ident\* keywords and support for ident user names in access control filters. The indentnone\* keywords continue to be supported.

#### **Delegated Administrator web command-line interfaces.**

These interfaces have been replaced with new command line tools that integrate with Identity Server. The new tools do not support the previous Sun ONE Delegated Administrator for Messaging (Delegated Administrator) utilities.

#### **MMP SECTION option.**

The optional SECTION option for the INSTANCENAME option of the ServiceList MMP configuration parameter is deprecated and will be removed in a future release.

#### **imsimta start and imsimta stop commands.**

New start-msg and stop-msg commands have replaced imsimta start and imsimta stop. The imsimta start and imsimta stop commands will be removed in a future release.

**NOTE** For more information about the start-msg and stop-msg commands, refer to the *Sun ONE Messaging Server Administrator's Guide*.

## <span id="page-26-0"></span>No Longer Available

The following features were deprecated in a previous release and are no longer supported:

- Support for Netscape Directory Server 4.x
- comm\_dssetup.pl (located under *msg\_svr\_base*/lib) replaces ims\_dssetup.pl. You should replace all references to ims dssetup.pl with comm\_dssetup.pl.
- The imsimta dirsync command

The new MTA direct LDAP lookup feature now replaces the imsimta dirsync command.

- Sun Cluster 2.2 support (You can use Sun Cluster 3.x)
- Veritas Cluster Server 1.1 and 1.2 support
- Multiple instances of Messaging Server that share the same server-root directory
- Solaris<sup>™</sup> 2.6 support
- Windows NT support

## Bugs Fixed in Messaging Server 6.0, 6.0 P1, and User Management Utility

The following tables describe the most important bugs fixed for Messaging Server 6.0, Messaging Server 6.0 P1, and the User Management Utility for Messaging and Collaboration.

[Table 7](#page-26-1) describes the most important bugs fixed in the Messaging Server 6.0 release.

| Table 7       | - Fixed Bugs in Messaging Server 6.0               |  |
|---------------|----------------------------------------------------|--|
| <b>Number</b> | <b>Description</b>                                 |  |
| 4531060       | Cu wants Mail Filter feature in Messenger Express. |  |

<span id="page-26-1"></span>**Table 7** Fixed Bugs in Messaging Server 6.0

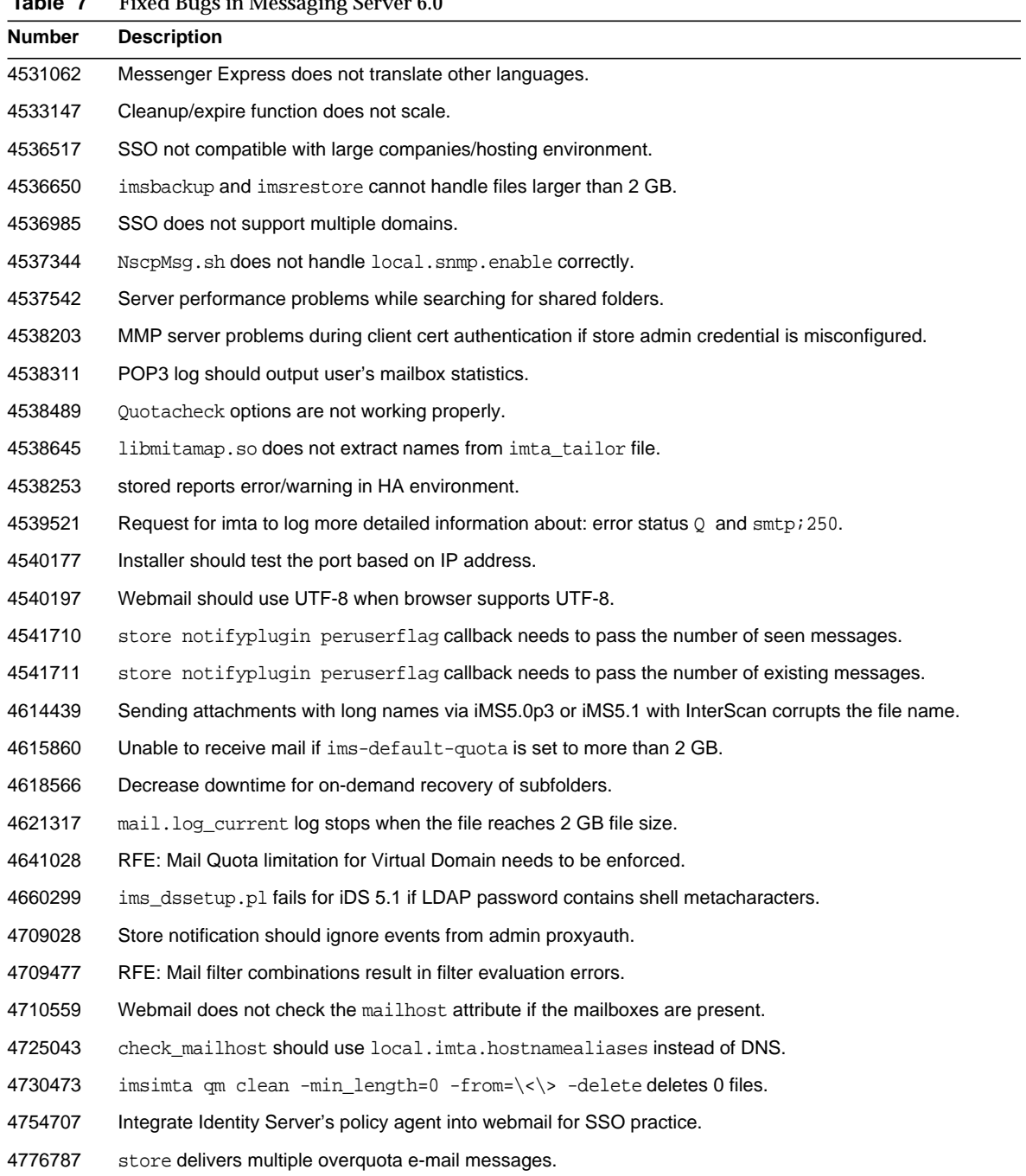

### **Table 7** Fixed Bugs in Messaging Server 6.0

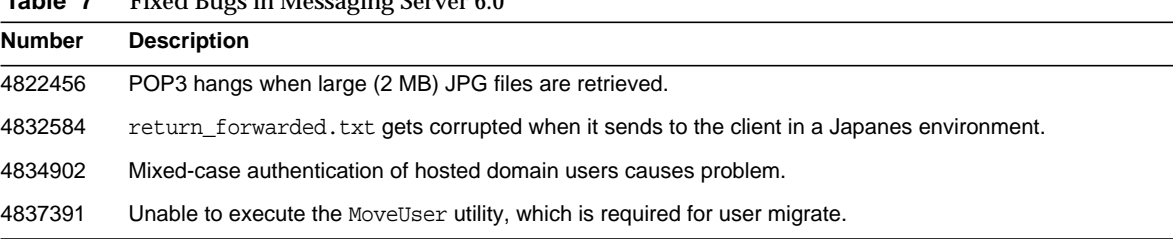

### **Table 7** Fixed Bugs in Messaging Server 6.0

### [Table 8](#page-28-0) describes the most important bugs fixed in the Messaging Server 6.0 P1 release.

<span id="page-28-0"></span>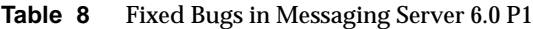

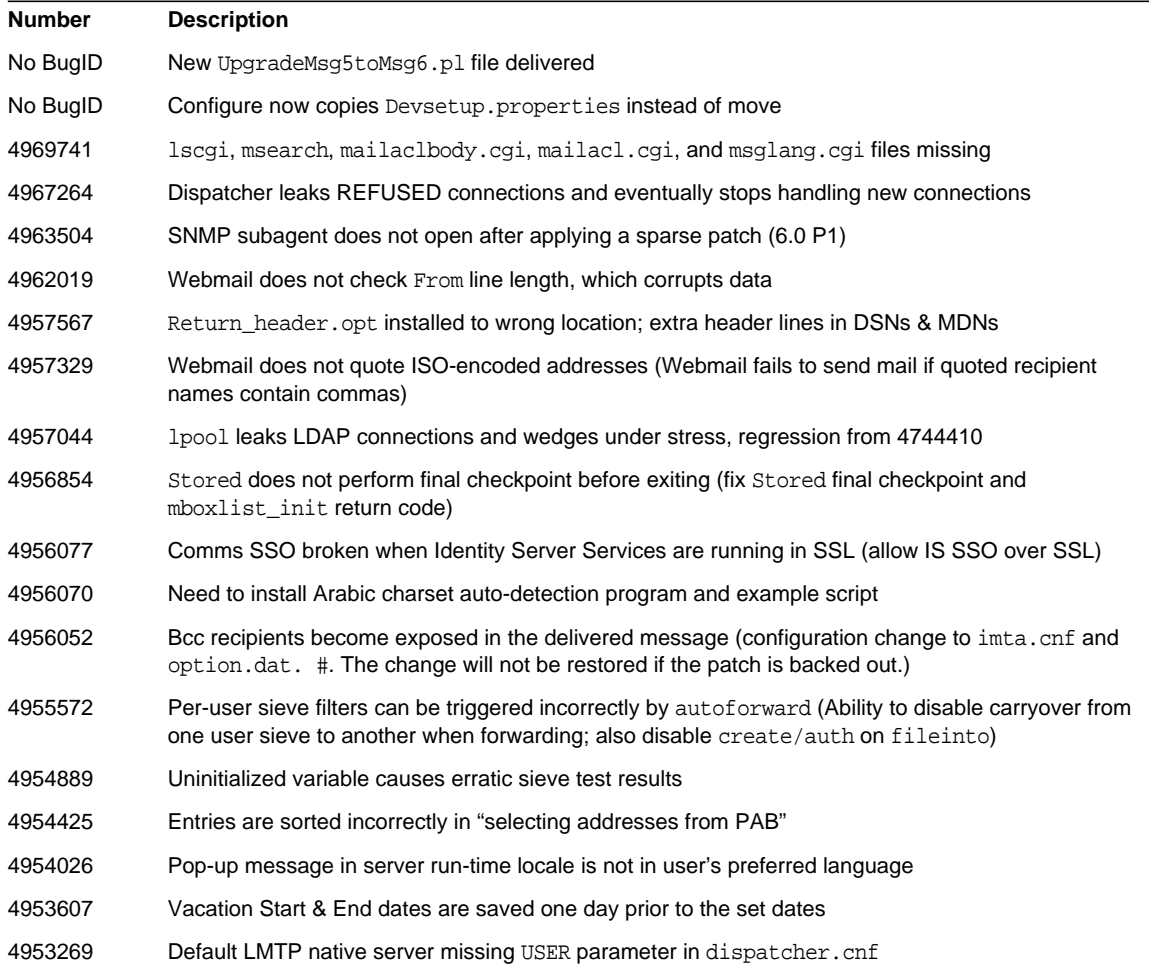

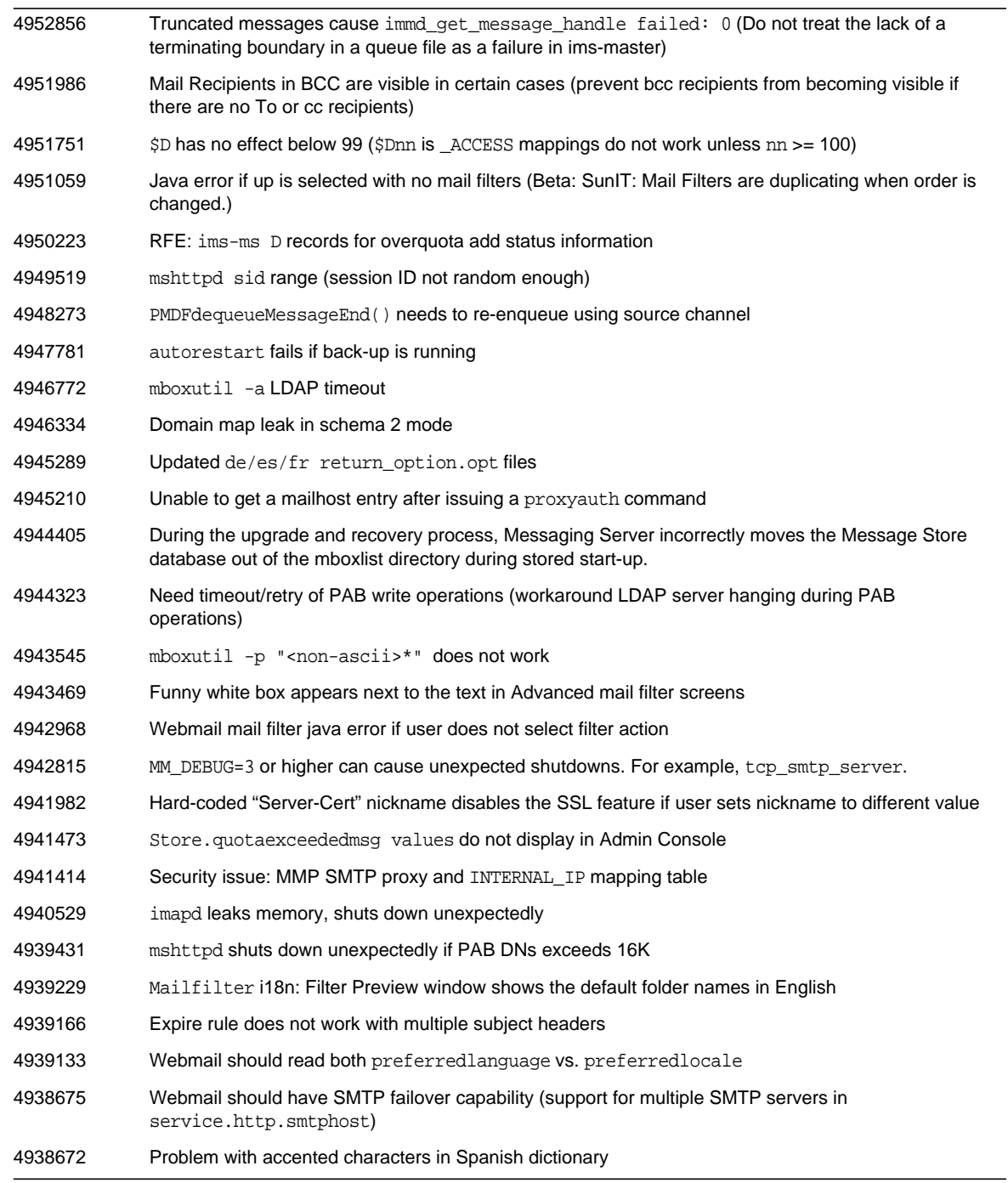

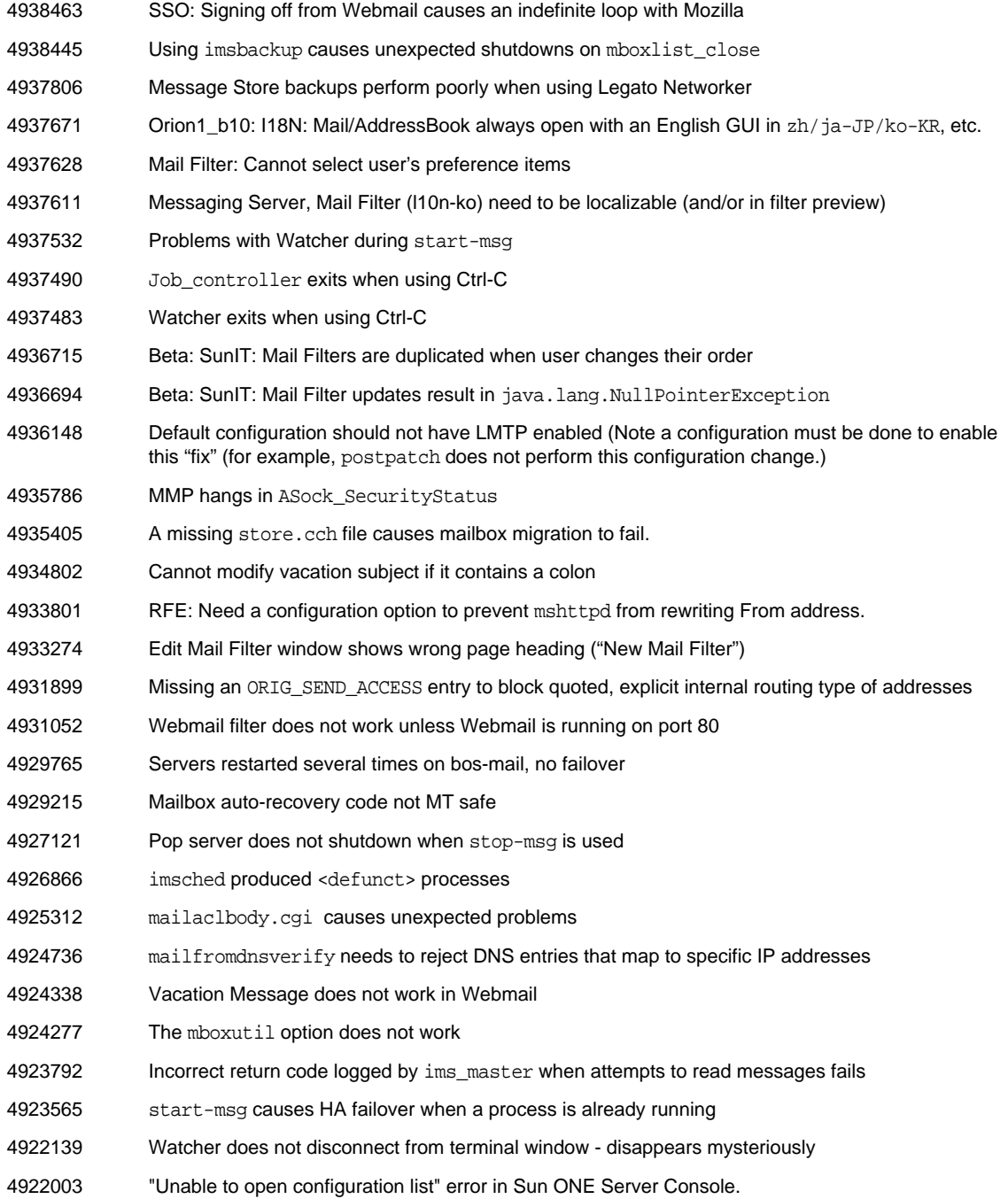

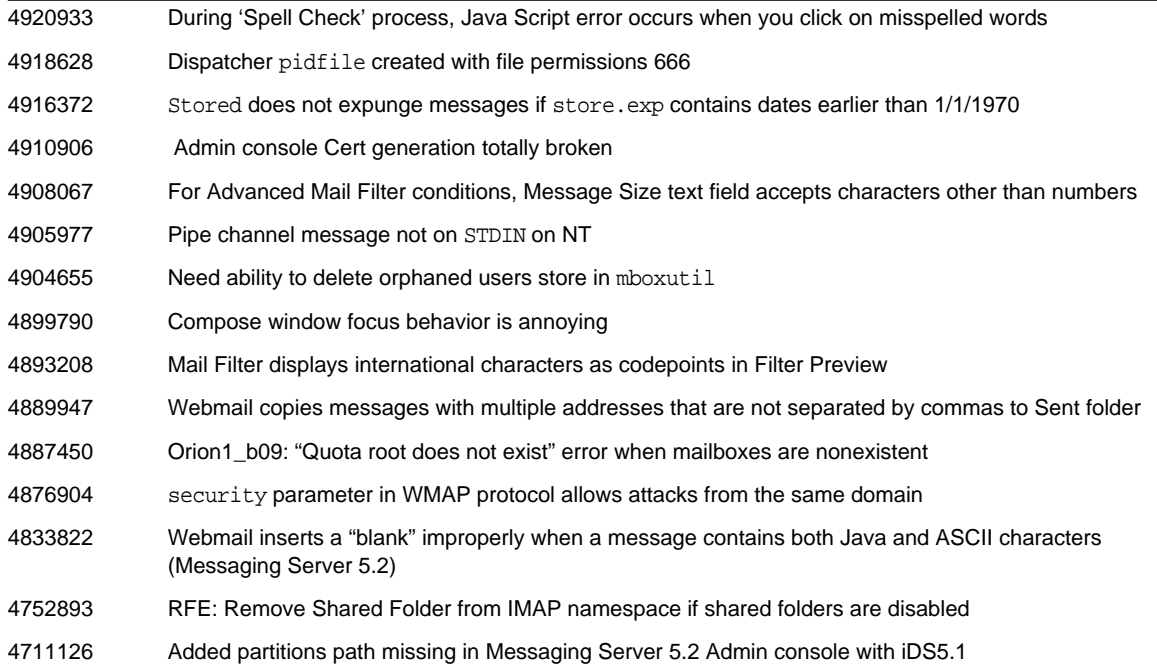

[Table 9](#page-31-0) describes the most important bugs fixed in the User Management Utility for Sun ONE Messaging and Collaboration.

<span id="page-31-0"></span>**Table 9** Fixed Bugs in User Management Utility for Sun ONE Messaging and Collaboration 4931765 mgrpModerator attribute is not set correctly by commadmin group create  $-r$ 4931802 Groups email address is not validated against the domain in which group is created 4936100 Configuration fails when Identity Server organization name contains embedded spaces

# <span id="page-32-0"></span>Hardware and Software Requirements

This section describes the hardware and software required for this release of Messaging Server as follows:

- ["Supported Platforms" \(page 33\)](#page-32-1)
- ["Hardware Requirements" \(page 37\)](#page-36-0)
- ["Client Software Requirements" \(page 37\)](#page-36-1)
- ["Product Version Compatibility Requirements" \(page 38\)](#page-37-0)

## <span id="page-32-1"></span>Supported Platforms

This release supports the following platforms:

- [Solaris 8 Operating System](#page-34-0) with required patches (SPARC® Platform Edition)
- [Solaris 9 Operating System](#page-35-0) Update 2 (SPARC® and x86 Platform Editions) with required patches

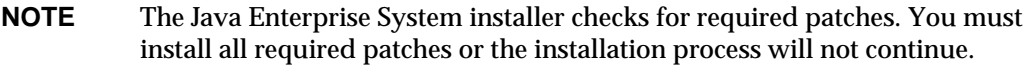

Additionally, ensure that your Solaris setup specifies how to route to hosts that are not on the local subnet. To do this, ensure that:

- ❍ The /etc/defaultrouter file contains the IP address of the gateway system. This address must be on a local subnet.
- ❍ The /etc/resolv.conf file exists and contains the proper entries for reachable DNS servers and domain suffixes.
- ❍ The /etc/nsswitch.conf file includes the files and dns keywords in the hosts: line.
- ❍ The /etc/hosts should contain the Fully Qualified Domain Name (FQDN) immediately after the IP address.

## Messaging Server 6.0 P1 Patches

The Messaging Server 6.0 P1 release consists of two Solaris patches:

- A core patch (*required*)
- A localization (l10n) patch (*optional*)

Use the Solaris patchadd utility to apply the 6.0 P1 patches.

### **NOTE** Consult the README file in the patch for more detailed information — in particular, you must be sure to read any special instructions in the README.

- Stop services before installing the patch.
- Note that the patch may generate new versions of the configuration files, which will be created under:

*msg\_svr\_base*/install/patch/<PatchNum>/save/config

• This config directory mimics the same directory structure layout under:

*msg\_svr\_base*/config.

- ❍ The original files will be backed-up and stored in this location.
- o New versions of the files will have a .new extension.
- $\circ$  A . script extension for a file will be an ed script generated by diff3, which is used to create the .new version of the file.
- After you review these changes, copy the new file versions to their proper locations.

Note that you may experience patch conflicts while trying to generate these files. Conflicts will appear in the files, in the format specified in the  $diff3(1)$  man page (using  $diff3 - E$ ).

The following is a list of the configuration files that may have new versions:

*msg\_svr\_base*/config/imta.cnf *msg\_svr\_base*/config/mappings *msg\_svr\_base*/config/option.dat *msg\_svr\_base*/config/dispatcher.cnf *msg\_svr\_base*/config/locale/de/return\_option.opt *msg\_svr\_base*/config/locale/es/return\_option.opt *msg\_svr\_base*/config/locale/fr/return\_option.opt *msg\_svr\_base*/config/return\_header.opt *msg\_svr\_base*/config/html/main.js *msg\_svr\_base*/config/html/mbox\_fs.html

*msg\_svr\_base*/config/html/opts\_fs.html

*msg\_svr\_base*/config/html/spell.html

- For HA (High Availability) systems, you should remove the Messaging Server from the cluster prior to applying the patch. For example, you can do this by removing the messaging services from the cluster resource groups.
- Note that changes made to the MTA configuration files will not take effect until you run the following commands:

```
msg_svr_base/sbin/imsimta cnbuild
```
*msg\_svr\_base*/sbin/imsimta cleandb

• We suggest using the following command to test the new configuration:

*msg\_svr\_base*/sbin/imsimta test -rewrite -debug postmaster

### <span id="page-34-0"></span>Solaris 8 Operating System

The supported Solaris 8 (SPARC Platform Edition) platforms require the following patches:

• 108993-31 libthread patch

**CAUTION** On Solaris 8 platforms, applications that are linked with the 32-bit libthread (/usr/lib/libthread.so) or the 64-bit libthread (/usr/lib/sparcv9/libthread.so.1) library might hang, which can affect any process at startup — particularly utilities in scripts (such as mboxutil) and processes that are started frequently (such as the ims\_master channel).

> The recommended *Workaround* for Solaris 8 is to apply the SPARC Platform Edition — Solaris 8 with 108993-25 patch, which is available through normal support channels. (See Solaris bug *4663077* for more information.)

- 111308-04 mtmalloc patch (see Bug *4887044*)
- 114045-07 (for SUNWtls)
- 116103-04 (for SUNWicu)
- 115328-01 (for SUNWsasl)
- 116568-02 (*required* core patch for 6.0 P1)
- 116570-01 (*optional* l10n patch for 6.0 P1)

#### **NOTE** Go to http://sunsolve.sun.com/pub-cqi/show.pl?target=patches/patch-access for more information about these patches.

If you are installing Messaging Server in a hardened environment, the minimum packages required on a Solaris 8 operating system include Solaris Core packages as well as SUNWxwdv, SUNWxwdvx, SUNWxwmod, SUNWxwmox, SUNWxwplt, SUNWxwrtl.

### <span id="page-35-0"></span>Solaris 9 Operating System

The supported Solaris 9 (SPARC and x86 Platform Editions) Update 2 platforms require the following patches:

- **For SPARC Platform Edition**:
	- $\circ$  114049-07 (for SUNWtls)
	- $\circ$  114677-05 (for SUNWicu)
	- ❍ 115342-01 (for SUNWsasl)
	- ❍ 116568-02 (*required* core patch for 6.0 P1)
	- ❍ 116570-01 (*optional* l10n patch for 6.0 P1)
- **For x86**:
	- $\circ$  114050-07 (for (SUNWtls)
	- $\circ$  114678-05 (for SUNWicu)
	- ❍ 115343-01 (for SUNWsasl)
	- ❍ 116569-02 (*required* core patch for 6.0 P1)
	- ❍ 116571-01 (*optional* l10n patch for 6.0 P1)

**NOTE** Go to http://sunsolve.sun.com/pub-cgi/show.pl?target=patches/patch-access for more information about these patches.

• On Solaris 9 platforms, you can use Directory Server that is bundled in the operating system if you wish.

• If you choose to perform a rolling upgrade from Solaris 8 to Solaris 9, the Solaris 9 Live Upgrade substantially reduces the service outages that are sometimes associated with an operating system upgrade. You can duplicate your current running boot environment. While the original boot environment runs, you can upgrade the duplicate environment.

### User Management Utility Patches

The User Management Utility for Sun ONE Messaging and Collaboration requires the following patches on Solaris platforms:

- **For Solaris SPARC Platform Edition**: 116585-01
- **For Solaris x86**: 116586-01

Use patchadd to apply these Solaris patches on the machine where you installed the User Management Utility. Consult the patch README file for further details.

## <span id="page-36-0"></span>Hardware Requirements

The minimum hardware requirements for Messaging Server are:

- Approximately 1 GB of disk space to support the product binaries and a minimum message store.
- 256 MB of RAM.
- Adequate file system space for your user mailboxes (message store), configuration directory, database, log files, and message queue directory. These items can grow in size dramatically depending on the size of your site, so be sure to allocate space accordingly.
	- **NOTE** The actual performance of your messaging server depends on many factors, including CPU power, available memory, disk space, file system performance, usage patterns, network bandwidth, and so on. For example, throughput is directly related to file system performance. If you have questions about sizing and performance, contact your Sun ONE representative.

## <span id="page-36-1"></span>Client Software Requirements

For Messenger Express access, Messaging Server requires a JavaScript-enabled browser. For optimal performance, Sun recommends the browsers listed in [Table 10:](#page-37-1)

| <b>Browsers</b>           | Solaris 8 for Sparc,<br>Solaris 9 for Sparc,<br>and X86 | <b>Windows</b><br>98 | <b>Windows</b><br>2000 | <b>Windows</b><br>ХP | <b>Red Hat</b><br>Linux 7.2 | <b>Macintosh</b><br>OS X |
|---------------------------|---------------------------------------------------------|----------------------|------------------------|----------------------|-----------------------------|--------------------------|
| Netscape™<br>Communicator | 7.1                                                     | 7.1                  | 7.1                    | 7.1                  | 7.1                         | 7.1                      |
| Internet Explorer         | N/A                                                     | 6.0 SP1              | 6.0 SP1                | 6.0 SP1              | N/A                         | N/A                      |
| Mozilla™                  | 1.5                                                     | 1.5                  | 1.5                    | 1.5                  | 1.5                         | 1.2 or later             |

<span id="page-37-1"></span>**Table 10** Messaging Server 6.0 Client Software Recommendations

## <span id="page-37-0"></span>Product Version Compatibility Requirements

Messaging Server is compatible with the product versions listed in [Table 11:](#page-37-2)

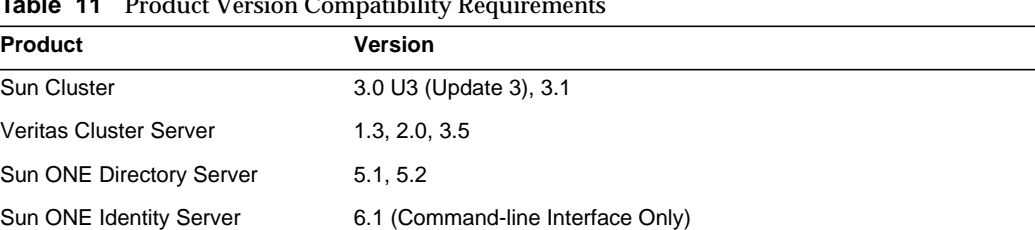

Sun ONE Web Server 6.1 (but 6.0 Service Pack 5 if you are using iPlanet™ Delegated Admin)

<span id="page-37-2"></span>**Table 11** Product Version Compatibility Requirements

# <span id="page-38-0"></span>New Information

This section contains the latest information that is not contained in the core product documentation, and is organized into the following topics:

- ["Installation Notes" \(page 39\)](#page-38-1)
- ["Compatibility Issues" \(page 40\)](#page-39-0)
- ["Redistributable Files" \(page 40\)](#page-39-1)
- ["Errata and Messaging Server Documentation Updates" \(page 41\)](#page-40-0)

## <span id="page-38-1"></span>Installation Notes

Review the following installation notes. Specific installation bugs are listed in ["Known Issues"](#page-45-0) [\(page 46\).](#page-45-0)

- Except on cluster systems, you must run cnbuild after applying the Messaging Server 6.0 P1 patch, even if you don't copy in new configuration files. Cluster systems, which typically run without a compiled configuration, do not require cnbuild.
- If you installed previous versions of Messaging Server with Sun ONE Directory Server 5.1 or 5.2, and you now want to use Messaging Server 6.0, you can install it against your existing Directory Server. However, you must reconfigure the existing Directory Server by running the comm\_dssetup.pl script that is bundled with Messaging Server 6.0, not the version that is bundled with previous Messaging Server releases.
- If you installed Directory Server, Messaging Server, and Admin Server, and then decide to uninstall and reinstall Directory Server *without uninstalling* Messaging Server or Admin Server, you will have to reconfigure both servers — and you must unconfigure Admin Server before you can reconfigure it.

Uninstalling Directory Server, removes Admin Server configuration data from the configuration directory. Consequently, if you do not run Admin Server configuration again, Messaging Server will fail. If you do not unconfigure Admin Server prior to uninstalling Directory Server and then try to run Admin Server unconfigure, the unconfigure will fail.

### *Workaround*

Unconfigure the Admin Server before uninstalling Directory Server.

If you uninstall then reinstall Directory Server without unconfiguring Admin Server first, you must remove the  $AS\_server-root/admin-server/config/adm.conf$  file and then run the Admin Server configuration.

- The server-root directory (as documented in previous Messaging Server releases) has been replaced by  $\text{msg\_svr\_base}$ , a directory on the messaging server machine that is dedicated to holding the server program, maintenance, and information files as well as a link to the configuration data.
- You must install and run Admin Server as *root* or the Messaging Server console will not start and the ERR cannot setuid or setgid error message will display.
- When configuring the Admin Server, *do not* select a server-root directory that is the same directory in which Messaging Server is installed.

## <span id="page-39-0"></span>Compatibility Issues

- Single-sign on (SSO) through Sun ONE Identity Server (Identity Server) is available if you have installed and configured Identity Server. Note that you can still use the old version of Single-sign on by using the previous version of Delegated Administrator.
- The User Management Utility is the supported mechanism for provisioning Messaging Server users that are compatible with Identity Server.

The Identity Server Services (as described in the *Sun Java Enterprise System Installation Guide*) provide only minimal Messaging and Calendar Server LDAP user entry provisioning. Because the Identity Server Services interface does not provide input validation, user entries that cannot receive email or otherwise do not function will be created without reporting any errors. Consequently, we recommend using the Identity Server Services interface for demonstration purposes only.

• If you provision users and groups through Delegated Administrator and if you enable mail filters in Messenger Express, you cannot use the mail filter functionality in Delegated Administrator. Similarly, if you use the mail filter functionality in Delegated Administrator, you cannot use mail filters in Messenger Express. You should disable one of these filters.

## <span id="page-39-1"></span>Redistributable Files

The following redistributable files are provided with Messaging Server 6.0:

• You can redistribute the following files in SOURCE (html and javascript) or binary form (GIF files) within a licensed Messaging Server distribution only:

- ❍ *msg\_svr\_base*/config/html (and subdirectories)
- ❍ *msg\_svr\_base*/install/config/html (and subdirectories)

You are not permitted to distribute these files by themselves.

- You can copy and use (but not modify) the following header files solely to create and distribute programs to interface with Messaging Server APIs, to compile customer written code using the documented API to interoperate or integrate with Messaging Server, and only as expressly provided in the Messaging Server documentation:
	- ❍ *msg\_svr\_base*/examples/meauthsdk/expapi.h
	- ❍ *msg\_svr\_base*/examples/tpauthsdk/authserv.h
	- ❍ All files in the *msg\_svr\_base*/include directory (*default location*)
- The following files are provided solely as reference for writing programs that use the documented API to integrate with Messaging Server:
	- ❍ *msg\_svr\_base*/examples/meauthsdk/
	- ❍ *msg\_svr\_base*/examples/tpauthsdk/
	- ❍ *msg\_svr\_base*/examples/mtasdk/

## <span id="page-40-0"></span>Errata and Messaging Server Documentation Updates

The following information was added to the *Sun ONE Messaging Server Administrator's Guide*:

- Description of the new msprobe and watcher processes (*4917740*)
- Description of the new start-msg, stop-msg, and refresh commands, which have replaced the deprecated imsimta start and imsimta stop commands
- Instructions for enabling HA to work properly (*4916798* and *4916750*).

The following list describes errors or limitations in the Messaging Server documentation set:

• The upgrade information provided in the "Upgrading to Sun ONE Messaging Server" chapter of the *Sun ONE Messaging Server 6.0 Installation Guide for Solaris Operating Systems will not work* until you install Sun ONE Messaging Server version 6.0 patch 1.

**IMPORTANT**: Do not try to run the upgrade script shipped with 6.0. You must wait for 6.0 patch 1 to upgrade.

• Sun ONE LDAP Schema, v.2 provisioning and general deployment documentation will be ready when the new provisioning command-line utilities are available.

• Autoreply message formats. (*4913080*, *4911357*, and *44907836*)

When you create new vacation attributes with Webmail, no mailautoreplymode value is set and the sender receives a simple reply, not an MDN-style notice. Similarly, a vacation sieve action also produces a non-MDN formatted reply.

Specifying echo mode (autoreplytextmode: echo) will return an MDN-style reply. Echo mode autoreply message formats comply with RFC 2298.

<span id="page-41-0"></span>• Configuring LMTP Delivery Process has Changed.

The process for configuring LMTP delivery, specifically configuring inbound MTA Relays, has changed. Replace the sections *Configuring LMTP Delivery* and *Configuring the Relays* (http://docs.sun.com/source/816-6738-10/lmtp.html#wp14732 or page 381) with the following:

# Configuring LMTP Delivery

Configuring the LMTP delivery mechanism requires configuration on both the relay machines and on the back end stores. On the relays, the DELIVERY\_OPTIONS MTA option (in option.dat) has to be changed so that messages being delivered to the stores are passed to the LMTP channel. The back end store must be configured with the dispatcher, but does not need the job controller. The dispatcher must be configured to run the LMTP server.

In a typical multi-tier deployment, users are provisioned on different backend message store machines. One or more of these backend machines may not have LMTP turned on and therefore the front-end relays need to be aware of which store machines are LMTP aware. This is achieved by using the General Database facility to explicitly name those message stores which are configured to accept LMTP delivery.

## To Configure the Inbound MTA Relays with LMTP

To configure inbound MTA relays to use LMTP, do the following:

**1.** Activate text databases by adding the following line to option.dat.

USE TEXT DATABASES=1

In this step, the use of a flat text file for the General Database is enabled in the MTA. Note that if you already use the general database, you may want to skip this step.

**2.** Create or modify the General Database text file.

```
# cd /opt/SUNWmsgsr/config/
# vi general.txt
LMTP_CS|msg-store.siroe.com lmtpcs-daemon
LMTP_CS name-1-lmtp-store.siroe.com lmtpcs-daemon
LMTP_CS | name-2-lmtp-store.siroe.com lmtpcs-daemon
..
..
LMTP_CN|Zmar.Talek@siroe.com lmtpcs-daemon
..
LMTP_CN|Fred.Bloggs@siroe.com lmtpcs-daemon
# chown mailsrv general.txt
```
As you can see, there two types of entries, one for handling user specific deliveries to the lmtpnative and one for handling store wide settings for delivery via the tcp\_lmtpcs channel.

**3.** Create or modify a new DELIVERY\_OPTIONS variable in the options . dat file.

The value of DELIVERY\_OPTIONS must be changed. The current default for delivery options is:

```
DELIVERY_OPTIONS=\
  *mailbox=$M%$\$2I$_+$2S@ims-ms-daemon,\
  &members=*,\
  *native=$M@native-daemon,\
  *unix=$M@native-daemon,\
  /hold=$L%$D@hold-daemon,\
  &file=+$F@native-daemon,\
  &@members_offline=*,\
  program=$M%$P@pipe-daemon,\
  #forward=**,\
  *^!autoreply=$M+$D@bitbucket
```
Change this to:

```
DELIVERY_OPTIONS=\
  #*mailbox=@$X:$M$_+$2S%$\$2I@ims-ms-daemon,\
  #&members=*,\
```

```
#*native=@$X:$M,\
#*unix=@$X:$M,\
#/hold=$L%$D@hold,\
\sharp * \text{file=@SX:+SP}#&@members_offline=*,\
#program=$M%$P@pipe-daemon,\
#forward=**,\
#*^!autoreply=$M+$D@bitbucket
```
Note the change in the pattern for the mailbox delivery option and that the autoreply delivery option is now preceded by the character # to force action on the relay machine. The  $\alpha$  substitution inserts the value of the mailhost attribute for the user. This generates a source routed address.

Also note that for native, unix, file and program delivery methods to be useful, the MTA must be running on the target machine.

**4.** Add an LMTP rewrite rule to imta.cnf file:

```
# cd /opt/SUNWmsgsr/config/
# cp imta.cnf imta.cnf.orig
# vi imta.cnf
!
! pipe
.pipe-daemon $U%$H.pipe-daemon@pipe-daemon
!
! tcp_local
! Rules for top level internet domains
<IMTA_TABLE:internet.rules
!
! Do mapping lookup for internal IP addresses
[] $E$R${INTERNAL_IP,$L}$U%[$L]@tcp_intranet-daemon
!
! Do general.txt lookup for lmtp hosts
.domain-name.com $S$U%$H$D@$(LMTP_CN|$U@$H$D)
.domain-name.com $S$U%$H$D@$(LMTP_CS|$H$D)
!
! tcp_intranet
! Do mapping lookup for internal IP addresses
[] $E$R${INTERNAL_IP,$L}$U%[$L]@tcp_intranet-daemon
.domain-name.com $U%$H.domain-name.com@tcp_intranet-daemon
```
In this step, a pair of rewrite rules do a tagged probe of the General Database to see if the source route portion of the address matches any entries for doing LMTP delivery. In the general.txt file, which was created in step 2, there are tagged entries to designate delivery to the backend message store via the

appropriate channel. Here, the \$S in the rewrite rule means that it will only apply when the address contains a source route. If there is a match to an entry in the General Database, the rewrite rule succeeds and the message is sent to the source route backend host via the  $top$  lmtpX channel which does delivery via LMTP.

If a match is not found, the rewrite process will continue until a match is found in some other rewrite rule. In most cases, if a match is not found via a probe of the General Database, then message is routed via the tcp\_intranet channel which does delivery via SMTP.

**5.** Add new channel blocks to imta.cnf

You must also include channel definitions for the  $l$ <sup>th</sup> and  $l$ <sup>th</sup>  $l$   $l$ <sup>th</sup>  $l$   $l$ <sup>th</sup>  $l$ the channel definition section of the imta.cnf file. For example:

```
! tcp_lmtpcs (LMTP client - store)
tcp_lmtpcs defragment lmtp port 225 nomx single_sys subdirs 20
maxjobs 7 pool SMTP POOL dequeue removeroute
lmtpcs-daemon
!
! tcp_lmtpcn (LMTP client - native)
tcp_lmtpcn defragment lmtp port 226 nomx single_sys subdirs 20
maxiobs 7 pool SMTP POOL dequeue removeroute
!lmtpcn-daemon
```
#### **6.** Commit your configuration changes.

```
# cd /opt/SUNWmsgsr/bin
# ./imsimta refresh
Compiled configuration done
Killing Dispatcher : 23021
Dispatcher startup requested
Job Controller shutdown requested
Job Controller startup requested
```
**NOTE** Be sure to use the lmt<sub>p</sub> channel keyword on LMTP channels. Do not use both smtp and lmtp channel keywords on LMTP channels. Note also that by default, the LMTP channel definitions are commented out. You must uncomment them if you want LMTP to work.

# <span id="page-45-0"></span>Known Issues

This section contains a list of the more important known issues at the time of the Messaging Server 6.0 release. This section contains the following subsections:

- ["Installation and Uninstallation Problems" \(page 46\)](#page-45-3)
- ["Upgrade Problems" \(page 49\)](#page-48-0)
- ["Messaging Server Problems" \(page 51\)](#page-50-0)
- ["Messenger Express Problems" \(page 58\)](#page-57-0)
- ["User Management Utility" \(page 59\)](#page-58-0)
- ["Localization Issues" \(page 60\)](#page-59-0)

## <span id="page-45-3"></span>Installation and Uninstallation Problems

The following are known issues with the Messaging Server installation and uninstallation programs and processes:

### <span id="page-45-2"></span>**MS 6.0 requires HP-UX 11.11 patch PHSS\_28871 (4937616)**

Without this patch, the MTA cannot be started on HP machines.

### <span id="page-45-1"></span>**Messaging Server does not start under Sun™ Cluster 3.0 Update 3 (4947465)**

Messaging Server cluster agents dump core due to a bug in Sun Cluster 3.0 u\Udate 3. Use Sun Cluster 3.1 to solve this problem.

### **Patch Fails on Inactive Node of a Cluster Which Was Configured with useconfig (4979135)**

If you configured messaging server using useconfig (typically for a cluster), and you attempt to patch the node, the patch will hang.

The work around is to copy the install/configure\_YYYYMMHHMMSS/ that was passed to useconfig to the msg\_svr\_base/install directory before running the patch.

### **User Calendar Service Not Updated During This Patch Process (4974063)**

UserCalendarService definition can only be reverted manually to previous state after the patch is applied. To revert manually, do the following:

# cd /opt/SUNWcomm/lib/services/ # /opt/SUNWam/bin/amadmin -u *admin\_login* -w *password* -t deletecaluserAttributes.xml *admin\_login* - Identity Server admin user

*password* - Identity Server admin password

Note that you have to provide the full path to the amadmin command from the Identity Server bin directory.

If you don't revert the UserCalendarService definition manually and you run the patch twice an error will be logged the second time because the change was already made.

#### **Patch Install Does Not Update Messaging Server's Version Number in Admin Console (4967598)**

These are the LDAP entries (in LDIF format) that need to change msgadmin60.jar to msgadmin60p1.jar.

#### Substitute for the following variables:

msg.product.Name - Sun ONE Messaging Suite, msg.GroupName, msg.ServerHostName, msg.AdminDomain, AdminServer\_sie

These variables are defined in *msg\_svr\_base*/lib/config-templates/Devsetup.properties. Here are some sample entries from Devsetup.properties:

# used for DNs in config dir set msg.ServerHostName=ketu.west.sun.com # the "Server Group" RDN for the Admin Server set msg.GroupName=Server Group (1) # the Admin Domain set msg.AdminDomain=west.sun.com # the AdminServer sie in the config directory set AdminServer\_sie=cn=admin-serv-ketu, cn=Administration Server, cn=Server Group (1), cn=ketu.west.sun.com, ou=west.sun.com, o=NetscapeRoot

#### $==$  Start of Idif file $==$

dn: cn=configuration, cn=msg-config, cn=<msg.product.Name>, cn=<msg.GroupName>, cn=<msg.ServerHostName>, ou=<msg.AdminDomain>, o=NetscapeRoot changetype: modify replace: nsclassname nsclassname: com.netscape.management.msgserv.MsgServer@msgadmin60p1.jar@<AdminServer\_sie>

dn: cn=inetorgPerson, cn=ResourceEditorExtension, ou=4.0, ou=Admin, ou=Global Preferences, ou=<msg.AdminDomain>, o=NetscapeRoot changetype: modify replace: nsadminaccountinfo nsadminaccountinfo: [com.netscape.management.msgserv.ug.MailUserAccountPage@msgadmin60p1.jar@<AdminServer\_sie>]

dn: cn=groupofuniquenames, cn=ResourceEditorExtension, ou=4.0, ou=Admin,

```
ou=Global Preferences, ou=<msg.AdminDomain>, o=NetscapeRoot
changetype: modify
replace: nsadminaccountinfo
nsadminaccountinfo:
[com.netscape.management.msgserv.ug.MailGroupAccountPage@msgadmin60p1.jar@<AdminServer_sie>]
dn: cn=inetMailUser, cn=ResourceEditorExtension, ou=4.0, ou=Admin,
ou=Global Preferences, ou=<msg.AdminDomain>, o=NetscapeRoot
changetype: modify
replace: nsclassname
nsclassname:
com.netscape.management.msgserv.ug.ResourceEditorMailRecipientPage@msgadmin60p1.jar@<AdminServer_sie>
dn: cn=inetMailGroup, cn=ResourceEditorExtension, ou=4.0, ou=Admin,
ou=Global Preferences, ou=<msg.AdminDomain>, o=NetscapeRoot
changetype: modify
replace: nsclassname
nsclassname:
com.netscape.management.msgserv.ug.ResourceEditorMailGroupPage@msgadmin60p1.jar@<AdminServer_sie>
dn: cn=processcontrol, cn=operation, cn=tasks, cn=msg-config,
cn=<msg.product.Name>, cn=<msg.GroupName>,
cn=<msg.ServerHostName>, ou=<msg.AdminDomain>, o=NetscapeRoot
changetype: modify
replace: nsclassname
nsclassname:
com.netscape.management.msgserv.task.ServerStart@msgadmin60p1.jar@<AdminServer_sie>
dn: cn=viewimaplog, cn=operation, cn=tasks, cn=msg-config,
cn=<msg.product.Name>, cn=<msg.GroupName>,
cn=<msg.ServerHostName>, ou=<msg.AdminDomain>, o=NetscapeRoot
changetype: modify
replace: nsclassname
nsclassname:
com.netscape.management.msgserv.task.ViewIMAPLog@msgadmin60p1.jar@<AdminServer_sie>
dn: cn=viewpoplog, cn=operation, cn=tasks, cn=msg-config,
cn=<msg.product.Name>, cn=<msg.GroupName>,
cn=<msg.ServerHostName>, ou=<msg.AdminDomain>, o=NetscapeRoot
changetype: modify
replace: nsclassname
nsclassname:
com.netscape.management.msgserv.task.ViewPOPLog@msgadmin60p1.jar@<AdminServer_sie>
dn: cn=viewhttplog, cn=operation, cn=tasks, cn=msg-config,
cn=<msg.product.Name>, cn=<msg.GroupName>,
cn=<msg.ServerHostName>, ou=<msg.AdminDomain>, o=NetscapeRoot
```

```
changetype: modify
replace: nsclassname
nsclassname:
com.netscape.management.msgserv.task.ViewHTTPLog@msgadmin60p1.jar@<AdminServer_sie>
dn: cn=viewadminlog, cn=operation, cn=tasks, cn=msg-config,
cn=<msg.product.Name>, cn=<msg.GroupName>,
cn=<msg.ServerHostName>, ou=<msg.AdminDomain>, o=NetscapeRoot
changetype: modify
replace: nsclassname
nsclassname:
com.netscape.management.msgserv.task.ViewAdminLog@msgadmin60p1.jar@<AdminServer_sie>
dn: cn=viewdefaultlog, cn=operation, cn=tasks, cn=msg-config,
cn=<msg.product.Name>, cn=<msg.GroupName>,
cn=<msg.ServerHostName>, ou=<msg.AdminDomain>, o=NetscapeRoot
changetype: modify
replace: nsclassname
nsclassname:
com.netscape.management.msgserv.task.ViewDefaultLog@msgadmin60p1.jar@<AdminServer_sie>
```
See ["Installation Notes" \(page 39\)](#page-38-1) for additional installation issues.

## <span id="page-48-0"></span>Upgrade Problems

This section describes known issues when upgrading from Messaging Server 5.2 to Messaging Server 6.0 P1.

#### **Administrators cannot migrate from Sun ONE LDAP Schema, v.1 to Sun ONE LDAP Schema, v.2. (no bugid)**

Sun ONE Messaging Server 6.0 will ship *without* a migration tool that enables administrators to migrate from Sun ONE LDAP Schema, v.1 to Sun ONE LDAP Schema, v.2. A migration tool will be forthcoming.

#### **If you refresh your Messaging Server 6.0 product binary with updated versions of the product, the MTA compile configuration must be rebuilt. (no bugid)**

If you do not rebuild your MTA compile configuration, you will see a compile configuration mismatch error.

#### *Workaround*

On a stand-alone system:

- **1.** Apply the Messaging Server 6.0 P1 patch to upgrade your mail system.
- **2.** Run the imsimta cnbuild command.

**3.** Manually copy the new configuration files (generated by the patch) into your "live" configuration area.

On a clustered system:

- **1.** Apply the Messaging Server 6.0 P1 patch to upgrade an inactive node.
- **2.** On a node that has not been upgraded, run the imsimita cnbuild -remove command to clear the configuration.
- **3.** Failover your system to the upgraded node.
- **4.** Immediately run the imsimta cnbuild command on the upgraded node.
- **5.** Manually copy the new configuration files (generated by the patch) into your "live" configuration area.
- **6.** Upgrade the node that has not yet been upgraded.

#### **Do not run the UpgradeMsg5toMsg6.pl upgrade script provided with Messaging Server 6.0 (no bugid)**

Do not run the UpgradeMsg5toMsg6.pl (Perl) upgrade script shipped with 6.0. You must wait for Messaging Server 6.0 patch 1 to upgrade.

#### **Netscape Directory Server 4.16 PAB entries with multi-valued mail attributes cannot be migrated to Directory Server 5.1 because it only accepts single-valued mail attributes. (4869706)**

Objectclass violations occur if you try to add these entries.

#### *Workaround*

Turn off schema checking if you are porting PAB entries from Netscape Directory Server 4.16 to Directory Server 5.1.

#### **End users cannot manage their mailing lists in Messaging Server 6.0. (4904736)**

Sun ONE Messaging Server 6.0 will ship *without* a web-based tool that allows end users to manage their own mailing lists (a regression relative to iPlanet Messaging Server 5.2).

#### *Workarounds*

- Install a third-party product for mailing list expansion and management, such as Mailman (http://www.list.org/) or Majordomo (http://www.greatcircle.com/majordomo/).
- Alternately, do not use Sun ONE LDAP Schema, v.2, but instead use Sun ONE LDAP Schema, v.1, which is supported by the graphical user interface found in iPlanet Delegated Administrator for Messaging. Also in Schema v.1, you can provision the directory directly to create Delegated Administrator-compatible LDAP entries as described in the *iPlanet Messaging Server 5.2 Provisioning Guide* and the *iPlanet Messaging and Collaboration 5.2 Schema Reference*.

## <span id="page-50-0"></span>Messaging Server Problems

This section describes known issues in the Messaging Server product.

#### **Cannot Create a User Through the Administration Console (4852026 & 4852004)**

Messaging Server no longer supports user or group creation using the Admin Console. User and group entries should be created uisng the User Management Utilities. The following error messages may appear when logging in as, or sending mail to, a user created using Admin Console:

Quota root does not exist 4.0.0 temporary error returned by alias expansion: . . ."

#### **In option.dat, lines starting with #, !, or ; symbols are treated as comment lines. (no bugid)**

In option.dat files, Messaging Server treats lines beginning with pound sign (#), exclamation point  $(1)$ , or semicolon  $(i)$  characters as comment lines — even if the preceding line has a trailing backslash (\), which means the line is being continued. Consequently, you must be careful when working with long options (particularly delivery options) containing these characters.

There is a workaround for delivery options in which a natural layout could lead to continuation lines starting with  $a \# or \dots$ 

#### *Workaround*

In delivery options, Messaging Server ignores spaces following the commas that separate individual delivery option types.

For example, instead of:

```
DELIVERY_OPTIONS=\
#*mailbox=@$X.LMTP:$M$_+$2S%$\$2I@ims_daemon,\
#&members=*,\
*native=@$X.lmtpnative:$M,\
*unix=@$X.lmtpnative:$M,\
/hold=$L%$D@hold,\
*file=@$X.lmtpnative:+$F,\
&@members_offline=*,\
program=$M%$P@pipe-daemon,\
forward=**,\
*^!autoreply=$M+$D@bitbucket
```
You can workaround the problem by adding spaces as follows:

```
DELIVERY_OPTIONS=\
          #*mailbox=@$X.LMTP:$M$_+$2S%$\$2I@ims_daemon,\
          #&members=*,\
          #*native=@$X.lmtpnative:$M,\
          #*unix=@$X.lmtpnative:$M,\
```

```
#/hold=$L%$D@hold,\
#*file=@$X.lmtpnative:+$F,\
#&@members_offline=*,\
#program=$M%$P@pipe-daemon,\
#forward=**,\
#*^!autoreply=$M+$D@bitbucket
```
#### **DOMAIN\_UPLEVEL has been modified. (no bugid)**

The DOMAIN\_UPLEVEL default value has changed from 1 to 0.

#### **The following characters cannot be used in the User ID: \$~=#\*+%!@,{}()/ <>;:"' [ ] & ? (no bugid)**

This constraint is enforced by MTA when operating in direct LDAP mode. Allowing these characters in the User ID can cause problems in the message store. If you want to change the list of characters forbidden by the MTA, set the following option by listing a comma-separated string of the characters' ASCII values:

LDAP\_UID\_INVALID\_CHARS=32,33,34,35,36,37,38,40,41,42,43,44,47,58,59,60,61,62,63,64,91,92,93,96 ,123,125,126

in the *msg\_svr\_base*/config/options.dat file. Note that you are strongly advised against relaxing this constraint.

#### **NFS is not supported for mail stores. (no bugid)**

NFS is not supported for several reasons, including: open with  $\circ$  EXCL is non-atomic. This technique is used for synchronizing deferred handling between various threads.

**When using the MTA direct LDAP operation, you should run the imsimta restart command to immediately implement newly modified alias cache sizes or timeout values, or to immediately clear the alias cache. (no bugid)**

#### **If the name service cache daemon (nscd) is not running in a Solaris operating environment, the services can fail. (4353836)**

This is a known Solaris bug. To avoid this problem, be sure to run the nscd(1M) service. In addition, you must enable the cache for host lookups or the mshttpd service will not work.

#### **If you enable Sun Cluster 3.0 Update 3, you may encounter a harmless error message. (4490877)**

The following harmless error message appears in the Sun Cluster console and also in /var/adm/messages, when starting High Availability (HA) services or when switching HA services from one node to another:

Cluster.PMF.pmfd: Error opening procfs control file </proc/20700/ctl> for tag <falcon,habanero\_msg,4.svc>: No such file or directory

#### **The ldapsearch command fails in the ko locale on Solaris platforms. (4533913)**

The Messaging Server installation fails if it is installed in the ko locale as a result of this problem.

#### *Workaround*

This problem no longer occurs with Sun ONE Directory Server 5.2. However, if you are using earlier versions of Directory Server, run comm\_dssetup.pl on Directory Server, using the default C locale instead of the ko locale.

Alternatively, you can install Messaging Server using another Korean locale, such as ko\_KR.EUC, ko.UTF-8, or ko\_KR.UTF-8.

#### **LDAP search performance is slightly impacted by ACIs in Directory Server version 5.x. (4534356)**

This issue affects many searches performed by Messaging Server. For faster searches, use directory manager credentials with the following commands to access the directory:

*msg\_svr\_base*/sbin/configutil -o local.ugldapbinddn -v *"rootdn"* -l *msg\_svr\_base*/sbin/configutil -o local.ugldapbindcred -v *"rootdn\_passwd"* -l

where *rootdn* and *rootdn\_passwd* are the credentials of Directory Server's administrator.

#### **The MMP BadGuy configuration parameter, BGExcluded, does not work. (4538273)**

#### *Workaround*

Deploy separate MMP servers to handle the clients that are excluded from bad guy rules. These servers must have BadGuy turned off.

#### **To take effect, changes made using configutil often require a restart of the affected server or servers. (4538366)**

#### **Admin Server access control host names are case-sensitive. (4541448)**

When you configure "Host Names to allow" for the Admin Server, the access control list is case-sensitive. If the DNS server uses mixed-case host names in the IN-ADDR records (used when translating from an IP address to a domain name), the access control list must use the same case. For example, if your host is test. Sesta. Com, then the access control list must include \*. Sesta. Com. Due to this bug,  $*$  sesta.com will not suffice.

For example, if the user/group base suffix is  $\circ$ =isp, then the DN of the service administrator group is cn=Service Administrators, ou=groups,  $o=$ isp. To designate the account uid=ofanning,  $o=$ sesta.com, o=isp as a service administrator, you should add the account's DN to the group. In the following modify record, the designated user is added as a group member in the LDIF:

```
dn: cn=Service Administrators,ou=groups,o=isp
changetype: modify
add: uniquemember
uniquemember: uid=ofanning, o=sesta.com, o=isp
```
Furthermore, for users to have service administrator privileges, the attribute memberof must be added to the user entry and set to the Service Administrator Group, for example:

```
dn: uid=ofanning, o=sesta.com, o=isp
changetype: modify
add: memberof
memberof: cn=Service Administrators, ou=groups, o=isp
```
**If you use Microsoft Outlook Express as your IMAP mail client, the read and unread flags might not work properly. This is a known problem with the Microsoft Outlook Express client. (4543930)**

To enable the workaround, set the following configuration variable:

configutil -o local.imap.immediateflagupdate -v yes

If, while using the workaround, you experience performance issues, it is recommended that you discontinue using the workaround.

#### **Connections aborted with TCP\_IOC\_ABORT\_CONN in syslog. (4616287)**

If a failover occurs for an HA configuration running Sun Cluster 3.1 on the Solaris 8 U7 or Solaris 9 Operating System and active TCP connections are aborted with the TCP\_IOC\_ABORT\_CONN ioctl, messages such as the following are logged on the console and to system logs.

Jul 24 16:41:15 shemp ip: TCP\_IOC\_ABORT\_CONN: local = 192.018.076.081:0, remote =  $000.000.000.000:0$ , start =  $-2$ , end = 6 Jul 24 16:41:15 shemp ip: TCP\_IOC\_ABORT\_CONN: aborted 0 connection

These messages are informational only and should not show up in non-debug mode.

#### **Access control filters do not work if the short form domain in used in the /etc/hosts file. (4629001)**

If there is a short form version of a domain name in the /etc/hosts file, there will be problems if you use a host name in an access control filter. When the IP address lookup returns a short form version of the domain name, the match will fail. Therefore, you should make sure you use a fully qualified domain name in the /etc/hosts file.

#### **MoveUser utility does not work on a mailbox that contains over 25,000 subfolders. (4737262)**

It has been reported that the MoveUser utility stops when attempting to move a user's account that has a mailbox containing over 25,000 subfolders.

#### **Messenger Express Multiplexor (MEM) does not have a configuration option to make use of the OS resolver as well as NSCD. (4823042)**

#### *Workaround*

Configure system as a caching-only DNS server in order to gain the benefit of caching  $MX$  and A records.

#### **If indirect dependencies already exist between Sun Cluster resources, scds\_hasp\_check() may prevent HAStoragePlus from being supported with those existing configurations. (4827911)**

This behavior is observed in Sun Cluster 3.0 Update 3.

#### *Workaround*

Create a weak dependency for the existing resources on the HAStoragePlus resource.

#### **Searching for a home phone number does not work in the Personal Address Book. (4877800)**

A Personal Address Book search based on "Phone #" searches for the work phone number attribute only. You cannot use "Phone #" to search for home or mobile phone numbers.

#### **New autoreply function has limitations with language tags. (4896231 and 4898193)**

If you are using Delegated Administrator and Sun ONE LDAP Schema v1, and you need to enable multi-language support when provisioning vacation messages, use the old autoreply channel described in the *iPlanet Messaging Server 5.2 Administrator's Guide*.

#### **The XSTA, XADR commands are enabled by default. (4910371)**

After installation, the SMTP extension commands XSTA and XADR are enabled by default, which may enable remote and local users to retrieve sensitive information.

#### *Workaround*

Add the following lines to the  $imt$ <sub>a</sub>/config/tcp\_local\_options file (create this file if necessary) to disable the XSTA and XADR commands:

```
DISABLE_ADDRESS=1
DISABLE_CIRCUIT=1
DISABLE_STATUS=1
DISABLE_GENERAL=1
```
#### **Selecting MS in Admin Console displays "ERR cannot setuid or setgid." (4916259)**

The Messaging Server console will not start and an ERR cannot setuid or setgid error message will result if you run the Admin Server as a user other than *root*.

#### *Workaround*

You must install and run the Admin Server as root.

If Admin Server is already installed, change the User parameter in admin-serv/config/magnus.conf and change the ownership of admin-serv/tmp.

#### **imsimta start doesn't start disp and job controller. (4916996)**

The imsimta start, imsimta restart, and imsimta refresh commands work only when the watcher process is running.

**NOTE** New start-msg and stop-msg commands have replaced imsimta start and imsimta stop, which are deprecated and will be removed in a future release.

> For more information about the start-msg and stop-msg commands, refer to the *Sun ONE Messaging Server Administrator's Guide*.

#### **New Watcher log file not managed by the logging system—no rollover or purging. (4929765)**

A new Watcher log file is available in *default\_log\_path*/watcher. This log file is not managed by the logging system (no rollover or purging).

#### **Webmail's default behavior for Arabic/Hebrew users has changed since version 5.2. (4933096)**

When you log in as a user with preferredlanguage=ar, the user interface displays left-to-right instead of right-to-left.

#### *Workaround*

- **1.** Create a /var/*msg\_svr\_base*/config/html/ar directory by copying /var/*msg\_svr\_base*/config/html/en.
- **2.** Edit /var/*msg\_svr\_base*/config/html/ar/i18n.js to include

i18n['dir'] = 'rtl' (just above i18n['fontface'] = 'PrimaSans BT,Verdana,sans-serif')

#### **User create -c option creates an invalid calendar identifier. (4937705)**

When you use the  $-*S*$  cal option the  $-c$  suboption becomes available, which is the calendar identifier. Specifying commadmin .... -d domain101.com -1 test1 -S cal -c defaultCalendar results in the following entry:

```
icscalendar: defaultCalendar
```
#### However, the entry should be:

icscalendar: test1@domain101.com:defaultCalendar

*Workaround*: Do not use the -c option when creating a user.

#### **Manage Certificate wizard not creating Secure Sockets Layer (SSL) certifications under Messaging Server/Configuration. (4939810)**

When you use the Manage Certificate option (Admin Server->Messaging Server-> Configuration->Manage Certificate) to create an SSL certification request, the Manage Certificate wizard should create a certificate and key database in the Messaging Server\_Base/config area and not in the Directory\_Server\_Root/alias area. In addition, the file prefixes should change from the msg-config value (msg-config-cert7.db and msg-config-key3.db) to NULL (cert7.db and key3.db).

#### *Workarounds*:

- Copy the msg-config-cert7.db and msg-config-key3.db files from Directory\_Server\_Base/alias area to Messaging\_Server\_Base/config area as cert7.db and key3.db with proper permissions and ownerships.
- Create soft links for the files under Messaging Server Base/config area with the proper permissions and ownerships used in the Directory\_Server\_Base/alias area.

#### **Korean PAB text corrupt in Internet Explorer 6.0 when auto-select encoding is enabled. (4951813)**

Using Internet Explorer 6.0, if you create a user with preferredlanguage=ko, select View -> Encoding -> Auto-Select, and log into Webmail as the ko user, when you open the Addresses page the text display will be corrupted.

#### *Workaround*

Disable Auto-Select and reopen the Addresses page. The text will display appropriately.

#### **NOTE** Chinese and Japanese localization's behave properly with Auto-Select enabled.

#### **Output from return\_debug=1 missing. (4957856)**

In previous releases, the output from return debug=1 was logged to  $j$ ob controller.log. In Messaging Server 6.0, the scheduler program runs the return job, but does not send the output to any log file.

#### **LMTP does not work with conversions. (4963632)**

You must not perform conversions on relays before LMTP delivery. If conversions are required, use SMTP delivery to the backend store.

#### *Workaround*:

Add an entry to the CONVERSIONS mapping so conversions are not performed if out-chan=tcp\_lmtpcs. For example:

#### CONVERSIONS

```
IN-CHAN=*;OUT-CHAN=tcp_lmtpcs;CONVERT No
IN-CHAN=*;OUT-CHAN=*;CONVERT Yes
```
#### **imsimata cache -walk -debug=15 issues an error message. (4964696)**

The imsimata cache -walk -debug=15 command works as intended, but issues an "Unknown command specified" error message.

#### **Will not see channel is stopped if jobc was recently started. (4965338)**

In Messaging Server 5.2, if you issued a #imsimta qm summarize command you could view the channels that had been stopped with the imsimita  $qm \text{ stop} <$ chan> command.

This behavior changed in 6.0. If you have not used a channel yet, you will not get the 0 lines and you will not see the stopped channels. Messages could be logged without you being aware of it.

#### **Correct certmap.conf file content required for client-based SSL. (4967344)**

The certmap.conf configuration file specifies how to map a certificate to an entry in the LDAP directory. *By default*, the certificate subject (with two lines commented out) contains the *exact* DN of the LDAP directory entry.

However, a very common alternative behavior is to extract a particular attribute from the subject of the certificate and to search the directory for that attribute.

#### *Workaround*:

To achieve this alternative behavior, change:

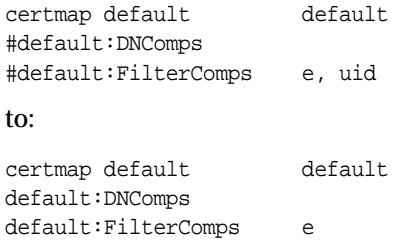

**NOTE** For a complete description of certmap.conf, please refer to the *Sun ONE Server Console 5.2 Server Management Guide*.

## <span id="page-57-0"></span>Messenger Express Problems

This section describes known issues in the Messenger Express product.

#### **With Directory Server 5.1 or later, you will not be able to enter multiple email IDs for a single contact in the Personal Address Book. (4633171)**

Note that Directory Server is exhibiting correct behavior. Due to a bug in Netscape Directory Server 4.x, you are able to enter multiple email IDs.

#### **If you create groups within an existing group, you may encounter the following error: pab::PAB\_ModifyAttribute: ldap error (No Such object). (4883651)**

#### **Feature removed from the Advanced Mail Filter Conditions window. (4908625)**

The ability to specify a time frame for your filters has been removed from the Advanced Mail Filter Conditions window (of the Mail Filters user interface) for the Messaging Server 6.0 Patch 1 release. The feature was removed because the underlying support is not available.

## <span id="page-58-0"></span>User Management Utility

This section describes known issues in User Management Utility for Sun ONE Messaging and Collaboration.

#### **User create -c option creates an invalid calendar identifier. (4937705)**

When you use the  $-*s*$  cal option the  $-*c*$  suboption becomes available, which is the calendar identifier. Specifying commadmin .... -d domain101.com -l test1 -S cal -c defaultCalendar results in the following entry:

icscalendar: defaultCalendar

However, the entry should be:

icscalendar: test1@domain101.com:defaultCalendar

#### *Workaround*:

Do not use the -c option when creating a user.

#### **Cannot modify non-ASCII groups. (4934768)**

If a group is created with a group name that contains non-ASCII characters, it cannot be modified with the commadmin group modify command.

For example, if a group with the non-ASCII characters XYZ is specified with the -G option in the commadmin group create command, an email address of XYZ is automatically added to the group's LDAP entry. Since non-ASCII characters are not allowed in email addresses, modifying the group with commadmin group modfiy fails.

#### *Workaround*:

Use the  $-E$  *email* option when creating a group. This option will specify the group's email address. For example: commadmin group create  $-D$  admin -w password -d siroe.com -G XYZ -S mail  $\setminus$  -E testgroup@siroe.com.

#### **Creating a group with multiple -f options adds only one attribute. (4931958)**

If you specify multiple -f options for creating dynamic groups in the commadmin group create command, only the value specified with the last -f option is added to the LDAP entry. The other values are not added.

#### *Workaround*:

Do not specify the -f option multiple times when using the commadmin group create command.

#### **Group's email address is not validated against the domain in which group is created. (4931802)**

When creating a group with the commadmin group create command, the group's email address (specified with the  $-E$  option) is not validated against the domain of the group (specified with the  $-d$ option).

#### *Workaround*:

Verify that value specified with the  $-E$  option is a valid email address for the group's domain.

#### **mgrpModerator attribute is not set correctly by commadmin group create -r command. (4931765)**

Specifying the  $-r$  option for the commadmin group create command should create a moderator for the group. The  $-r$  option requires the moderator's email address. When this option is specified, the mgrpModerator attribute is not correctly set. For example, if the option is specified as -r moderator, the mgrpModerator attribute should be set to mailto:moderator@siroe.com where siroe.com is the default domain. However, in this case, the marp Moderator attribute is set only to moderator.

#### *Workaround*:

Verify that the value entered with the  $-*r*$  option is a complete email address, for example  $-*r*$ moderator@siroe.com.

#### **Need to specify -M with -S option for commadmin group create. (4930618)**

For the commadmin group create and commadmin group modify commands, the -M option must be specified with the  $-$ s option.

## <span id="page-59-0"></span>Localization Issues

The following items are not necessarily il8n or l10n specific.

#### **(i18n) Intermittent Javascript errors may be seen in Japanese Webmail (Internet Explorer 6 only) when proxy server is used. (4925995)**

#### *Workaround*:

Enable or disable "auto-detection" option in Internet Explorer's encoding menu. Use direct connection or switch to different proxy server.

#### **(i18n) Webmail composer sometimes folds Japanese sentences that contain certain characters. (4923143)**

No workaround exists.

#### **(i18n/l10n) Localized Webmail does not merge some of the folders created by Outlook Express. (4653960)**

It is sometimes desired that default "Sent" folder in Webmail can be replaced with "Sent Items" folder created by Outlook Express, hence all the messages sent by both client is copied to "Sent Items" folder. This operation is difficult, particularly in Japanese.

#### *Workaround* (in two parts):

**1.** Edit Japanese i18n.js to match Outlook Express' "Sent Items" translation

i18n['sent folder IE'] = 'soushinzumiaitemu' fldr['Sent Items'] = 'soushinzumiaitemu'

**2.** End users must log onto Messaging Server using Outlook Express first.

# <span id="page-61-0"></span>How to Report Problems and Provide Feedback

If you have problems with Messaging Server, contact Sun customer support using one of the following mechanisms:

• Sun Software Support services online at http://www.sun.com/service/sunone/software

This site has links to the Knowledge Base, Online Support Center, and ProductTracker, as well as to maintenance programs and support contact numbers.

• The telephone dispatch number associated with your maintenance contract.

So that we can best assist you in resolving problems, please have the following information available when you contact support:

- Description of the problem, including the situation where the problem occurs and its impact on your operation
- Machine type, operating system version, and product version, including any patches and other software that might be affecting the problem
- Detailed steps on the methods you have used to reproduce the problem
- Any error logs or core dumps

You might also find it useful to subscribe to the following interest group, where Messaging Server topics are discussed:

http://swforum.sun.com/jive/forum.jsp?forum=15

## Sun Welcomes Your Comments

Sun is interested in improving its documentation and welcomes your comments and suggestions. Email your comments to Sun at this address:

### docfeedback@sun.com

Please include the part number (817-5035-10) of the document in the subject line and the book title (*Sun ONE Messaging Server 6.0 Release Notes*) in the body of your email.

# <span id="page-62-0"></span>Additional Sun Resources

Useful Sun ONE information can be found at the following Internet locations:

- Documentation for Sun ONE Messaging Server http://docs.sun.com/coll/S1\_MsgServer\_60
- Sun ONE Documentation http://docs.sun.com/prod/sunone
- Sun ONE Professional Services http://www.sun.com/service/sunps/sunone
- Sun ONE Software Products and Service http://www.sun.com/software
- Sun ONE Software Support Services http://www.sun.com/service/sunone/software
- Sun ONE Support and Knowledge Base http://www.sun.com/service/support/software
- Sun Support and Training Services http://www.sun.com/supportraining
- Sun ONE Consulting and Professional Services http://www.sun.com/service/sunps/sunone
- Sun ONE Developer Information http://sunonedev.sun.com
- Sun Developer Support Services http://www.sun.com/developers/support
- Sun ONE Software Training http://www.sun.com/software/training
- Sun Software Data Sheets http://wwws.sun.com/software

Copyright © 2004 Sun Microsystems, Inc. All rights reserved.

This product includes software developed by Computing Services at Carnegie Mellon University (http://www.cmu.edu/computing/).

Sun, Sun Microsystems, the Sun logo, Solaris, Java and the Java Coffee Cup logo are trademarks or registered trademarks of Sun Microsystems, Inc. in the United States and other countries. Use of Messaging Server is subject to the terms described in the license agreement accompanying it.

Additional Sun Resources